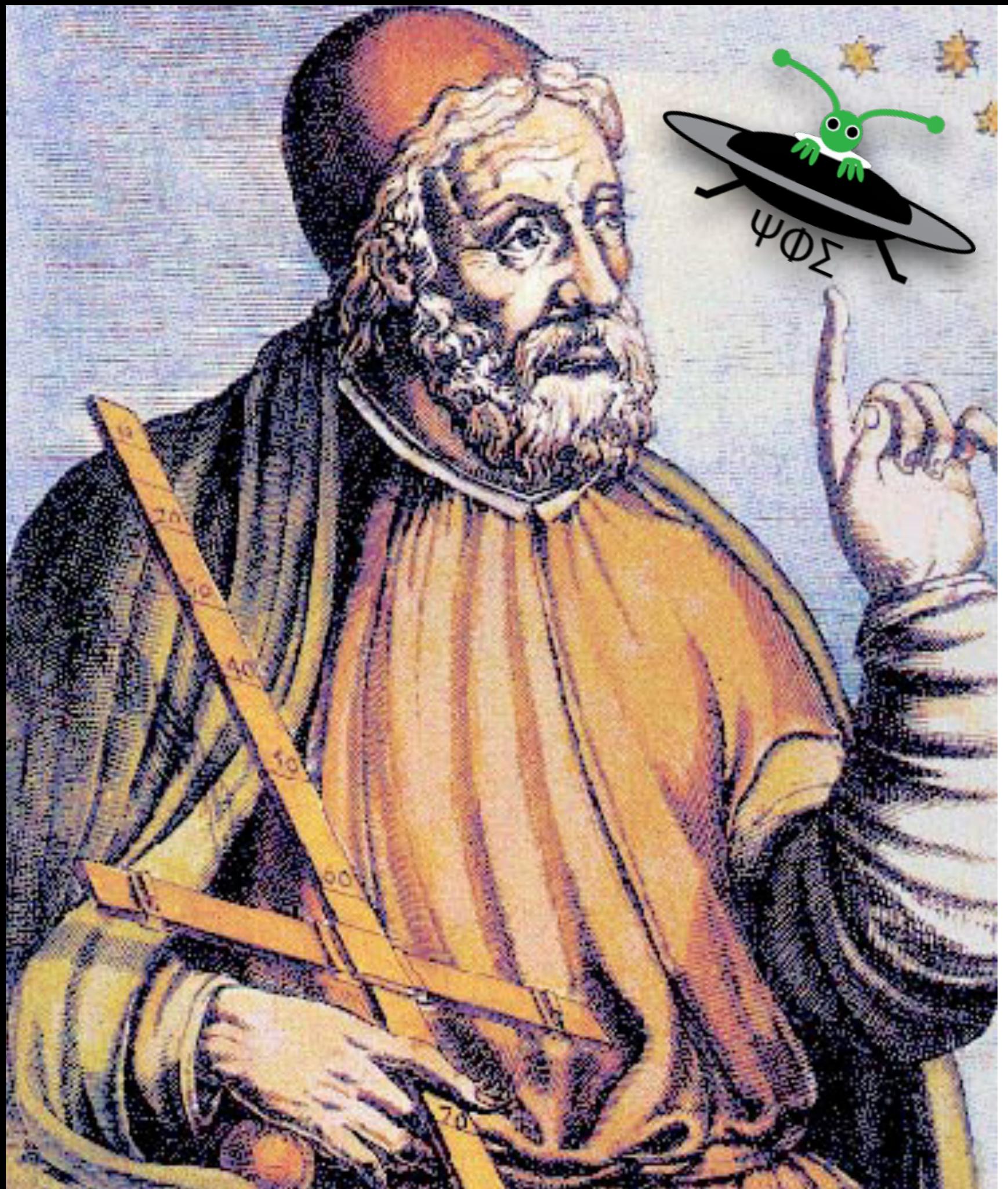

Overview of Ptolemy II, with focus on Discrete Event and QSS

Michael Wetter and Thierry S. Nouidui

Simulation Research Group

June 19, 2015

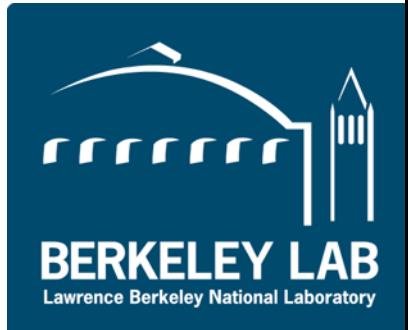

#### **Overview**

The purpose is to understand

- 1. the structure of Ptolemy II
- 2. discrete event simulation
- 3. QSS methods

# Introduction to Ptolemy II

Acknowledgement: Much of the content is based on lecture notes of Prof. Edward Lee

## Visual rendering of actor model

Icons represent software components. The Director orchestrates the interaction of actors. Actors implement the model equations.

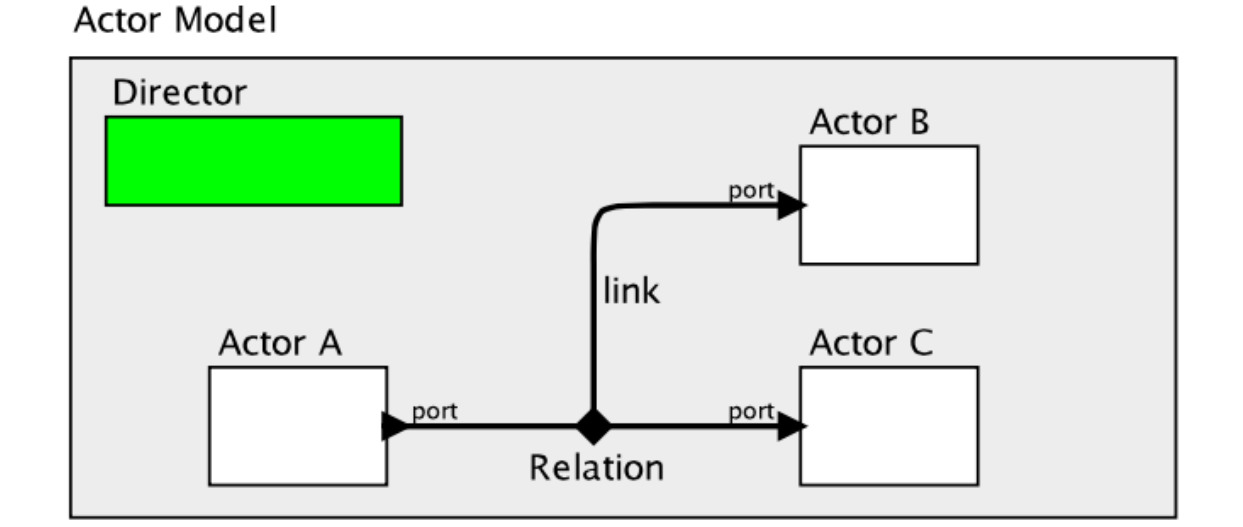

Actors can contain other actors with or without a director

#### Model: CompositeActor

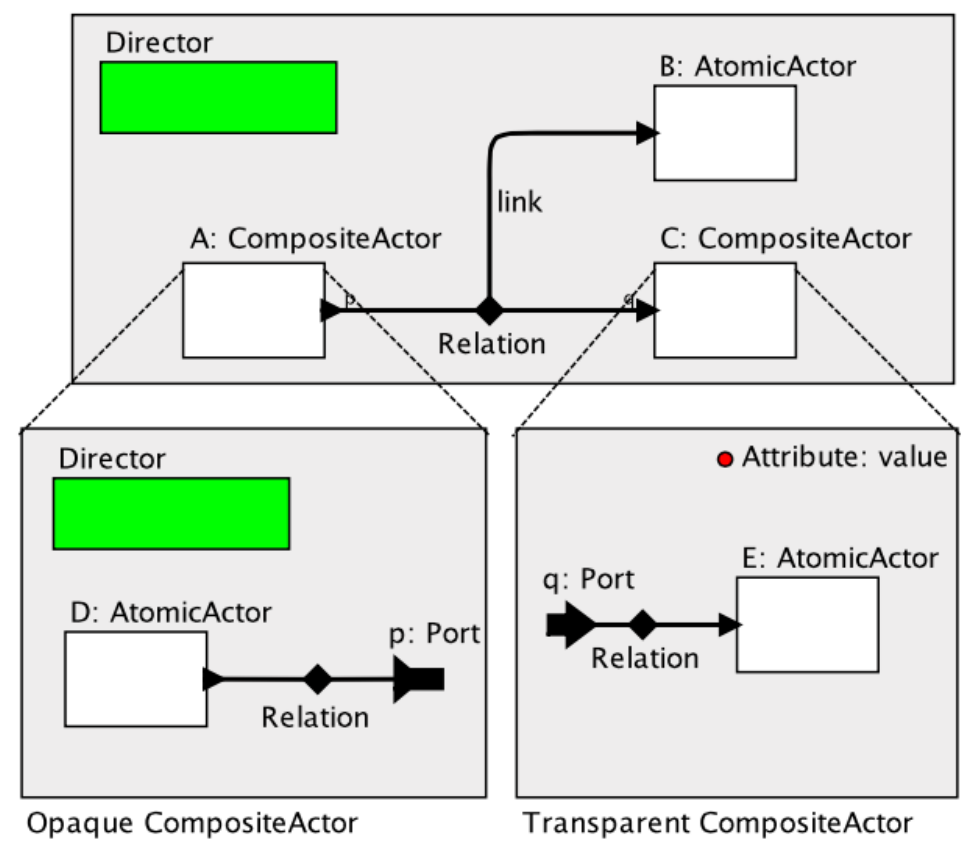

### Models of Computations (MoCs) determine how system evolves

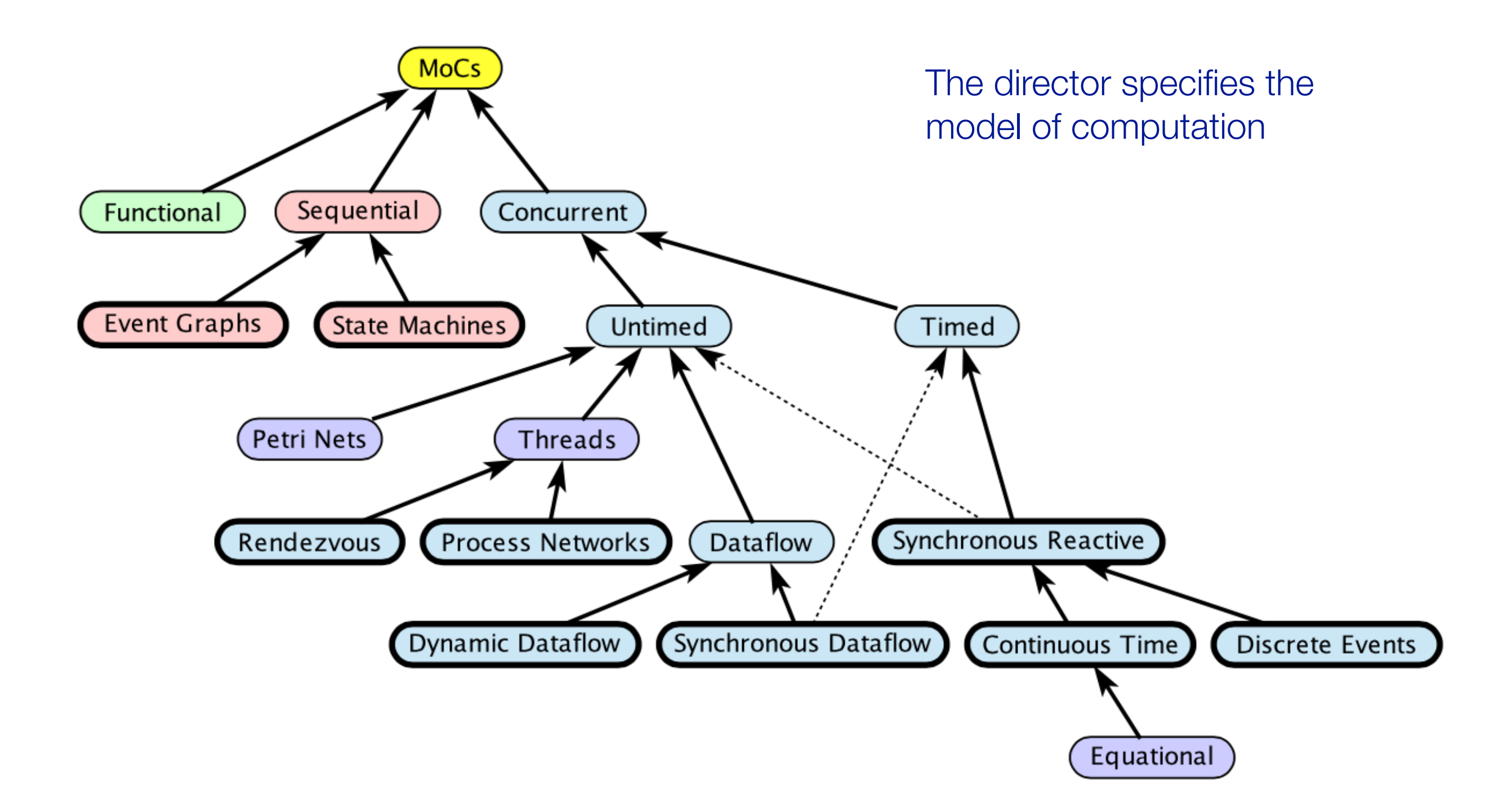

#### Ptolemy components are actors and objects

#### *The established: Object-oriented:*

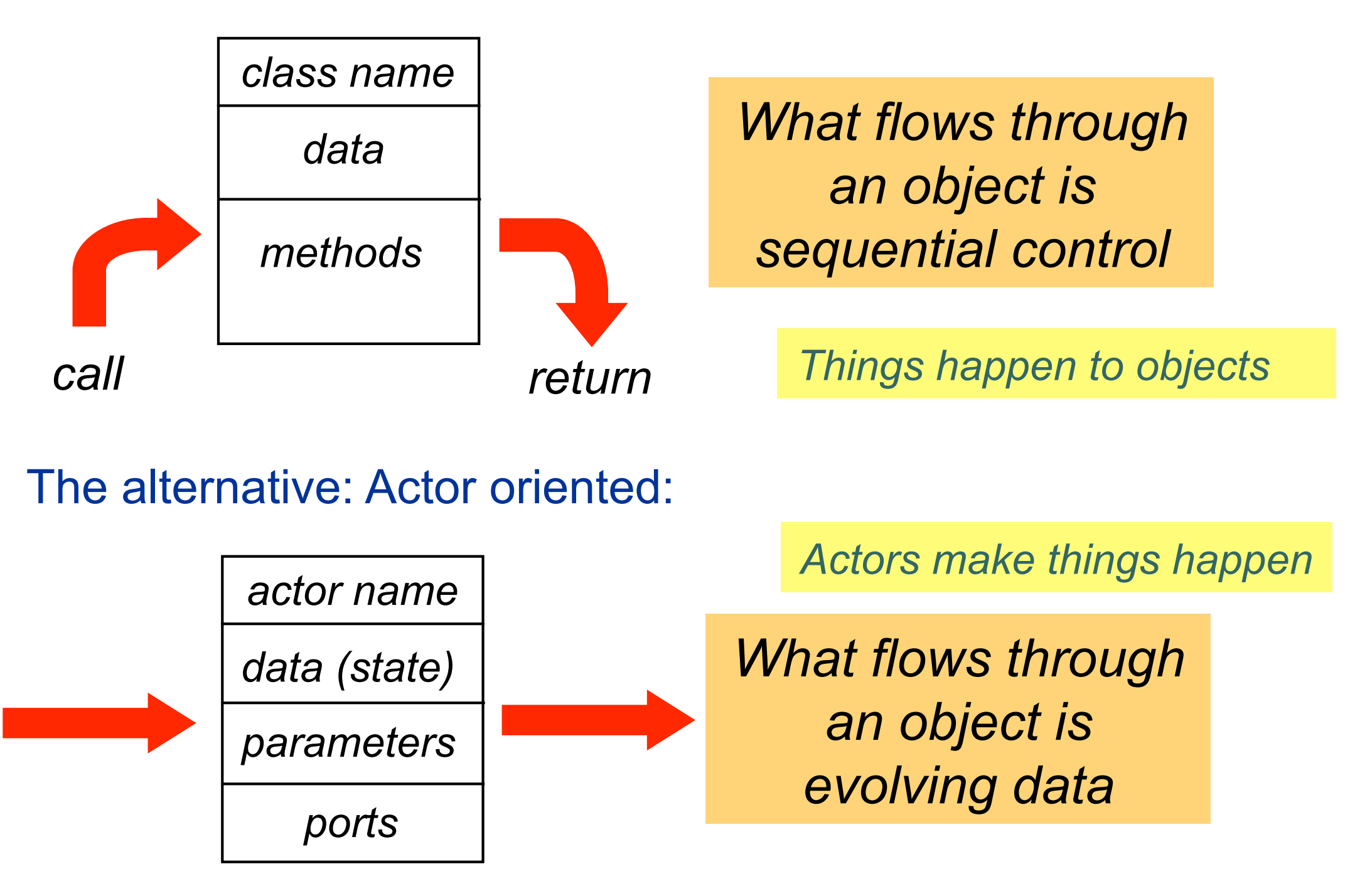

*Input data Output data*  Ptolemy has a library with pre-defined actors, mostly in Java, but can be in C, Python, Cal and MATLAB evening the entire and Julian provision to a store to • Java classes that implement the executable-

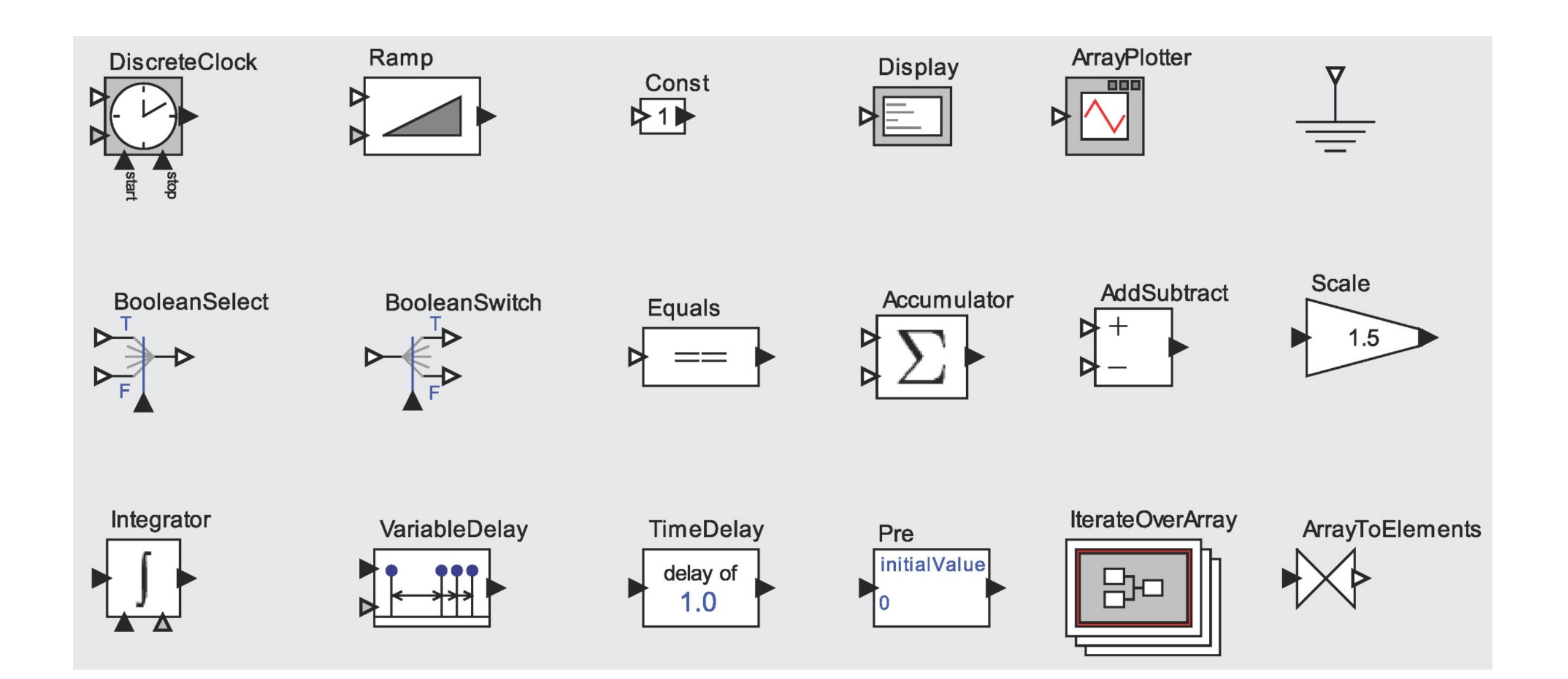

#### Most actors are written in Java

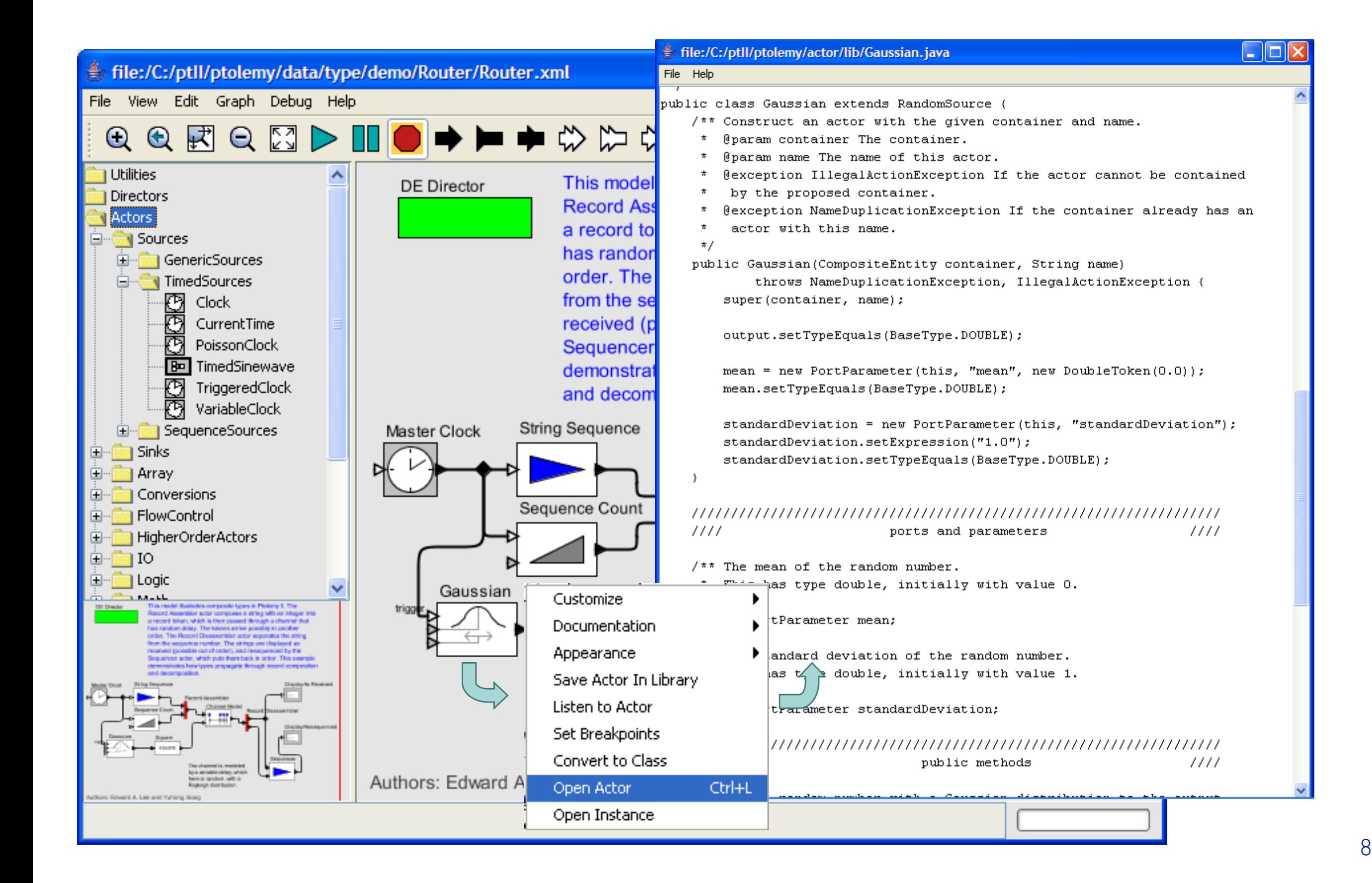

#### Simple String manipulation actor

```
public class Ptolemnizer extends TypedAtomicActor {
```

```
 public Ptolemnizer(CompositeEntity container, String name)
         throws IllegalActionException, NameDuplicationException {
     super(container, name);
```

```
 input = new TypedIOPort(this, "input");
 input.setTypeEquals(BaseType.STRING);
 input.setInput(true);
```

```
 output = new TypedIOPort(this, "output");
 output.setTypeEquals(BaseType.STRING);
 output.setOutput(true);
```

```
 }
```

```
 public TypedIOPort input;
 public TypedIOPort output;
```

```
 public void fire() throws IllegalActionException {
     if (input.hasToken(0)) {
         Token token = input.get(0);
         String result = ((StringToken)token).stringValue();
         result = result.replaceAll("t", "pt");
         output.send(0, new StringToken(result));
```

```
} } }
```
# Object model for executable components

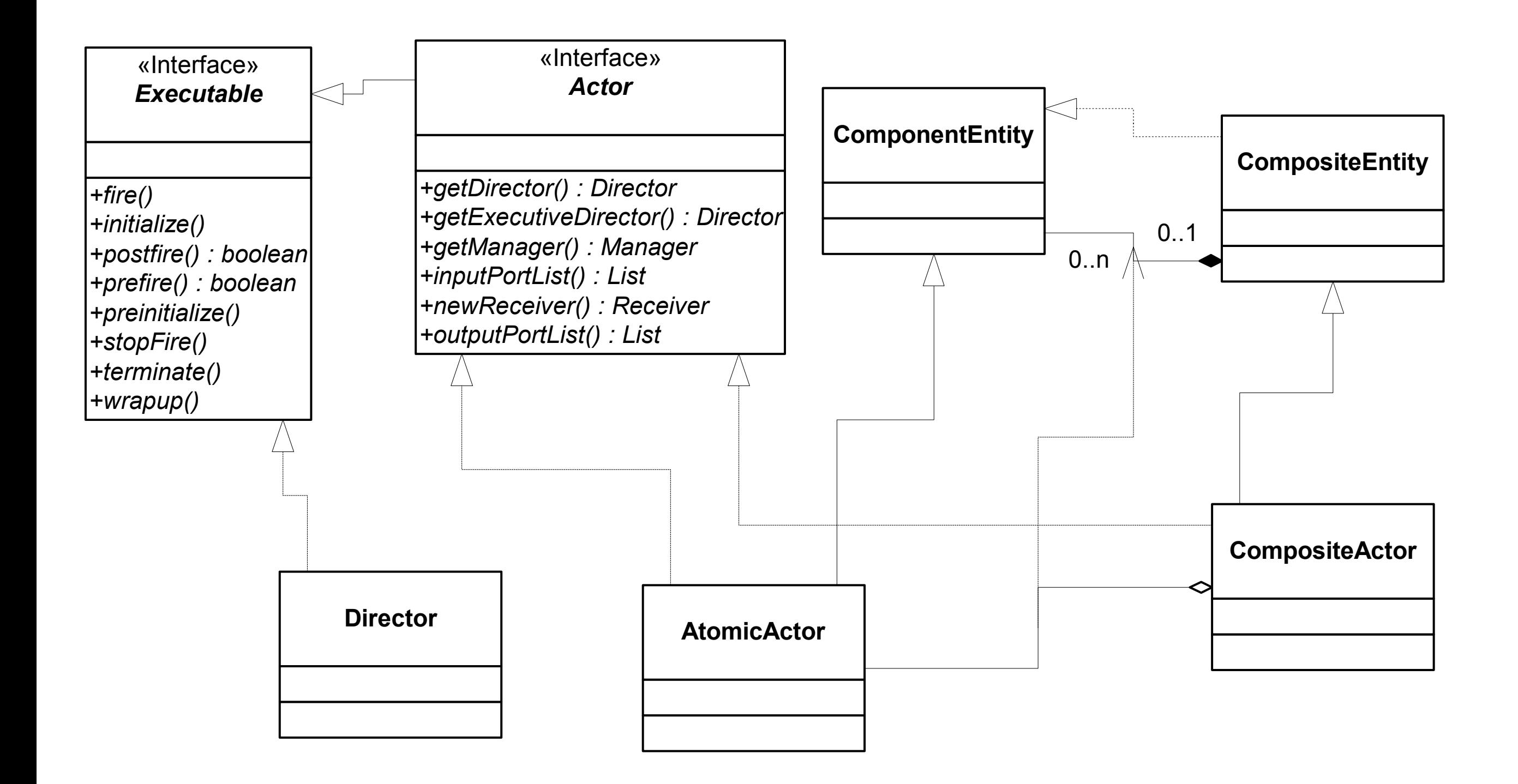

The main methods are prefire, fire and poster

```
class Register extends TypedAtomicActor { 
                private Object state; 
                boolean prefire() { 
Can the 
                   if (trigger is known) { return true; } 
actor fire? 
             \begin{pmatrix} 1 & 1 \\ 1 & 1 \end{pmatrix} void fire() { 
                                                                                 Register
                   if (trigger is present) { 
                      send state to output; 
React to 
                   } else { 
trigger 
                                                               data input port trigger 
                      assert output is absent; 
input. 
                                                                                    input 
              } 
                                                                                    port 
             \begin{pmatrix} 1 & 1 \\ 1 & 1 \end{pmatrix} void postfire() { 
Read the 
                   if (trigger is present) { 
data input 
                      state = value read from data input; 
and update 
              } 
the state. 
              }
```
#### Abstract semantics Julie semantico

Views every actor as an Abstract State Machine: Actor = Inputs + Outputs + States + Initial state + Fire + Postfire

Fire = output function: produces outputs given current inputs + state  $F: S \times I \rightarrow O$ 

Postfire = transition function: updates state given current inputs + state  $P: S \times I \longrightarrow S$ 

Why separate fire and postfire?

**Behaviors** Behaviors

Set of traces:

$$
S_0 \xrightarrow{x_0, y_0} S_1 \xrightarrow{x_1, y_1} S_2 \xrightarrow{x_2, y_2} \cdots
$$

#### such that for all i:

$$
y_i = F(s_i, x_i)
$$

$$
s_{i+1} = P(s_i, x_i)
$$

Source:<http://chess.eecs.berkeley.edu/pubs/712.html>

#### Object-oriented approach to behavioral polymorphism

«Interface» *Receiver*

*+get() : Token +getContainer() : IOPort +hasRoom() : boolean +hasToken() : boolean +put(t : Token) +setContainer(port : IOPort)*

*Behavioral polymorphism is the idea that components can be defined to operate with multiple MoCs.* 

*These polymorphic methods implement the communication semantics of a domain in Ptolemy II. The receiver instance used in communication is supplied by the director, not by the component.* 

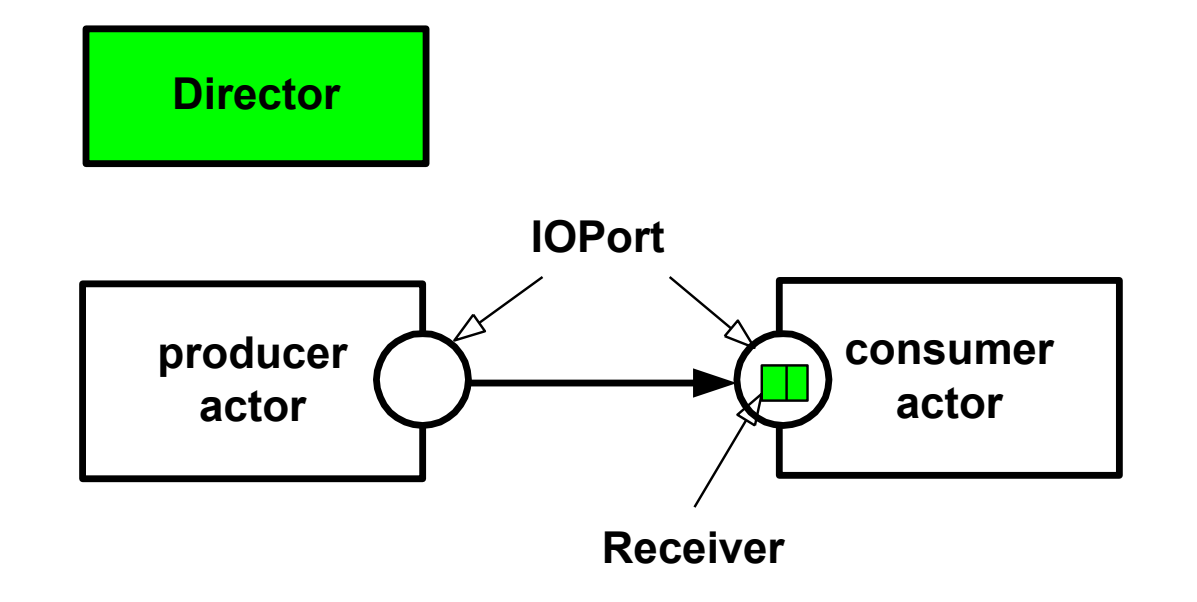

#### Extensible software architecture

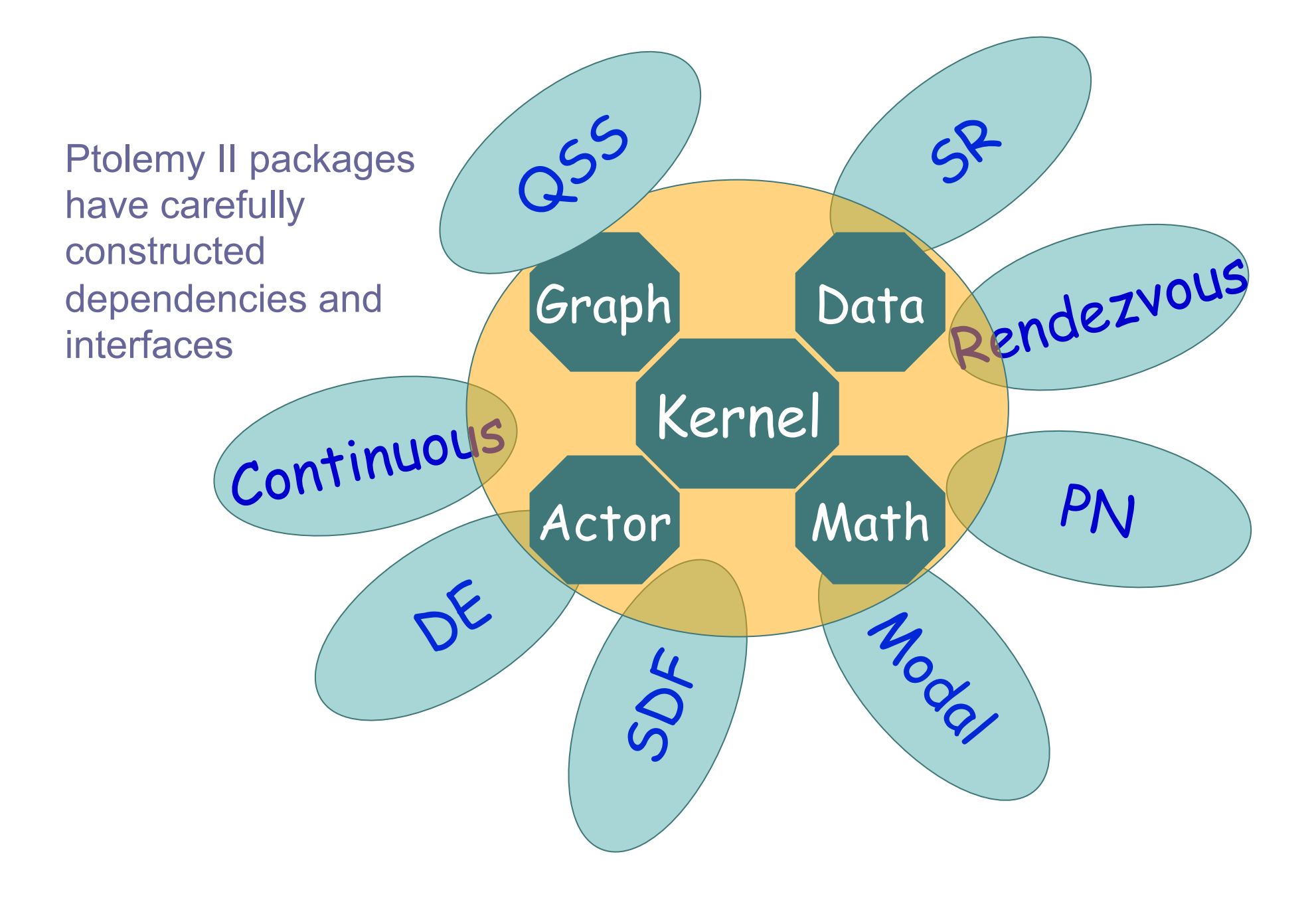

In SOEP, we will use Discrete Event and Synchronous Data Flow

Discrete event for QSS solver.

Synchronous Data Flow is for models that allow static scheduling.

# Discrete event simulation

Further details: Chapter 7 in the [System Design, Modeling, and Simulation using Ptolemy II](http://ptolemy.eecs.berkeley.edu/books/Systems/) of Claudius Ptolemaeus.

## Continuous domain simulation

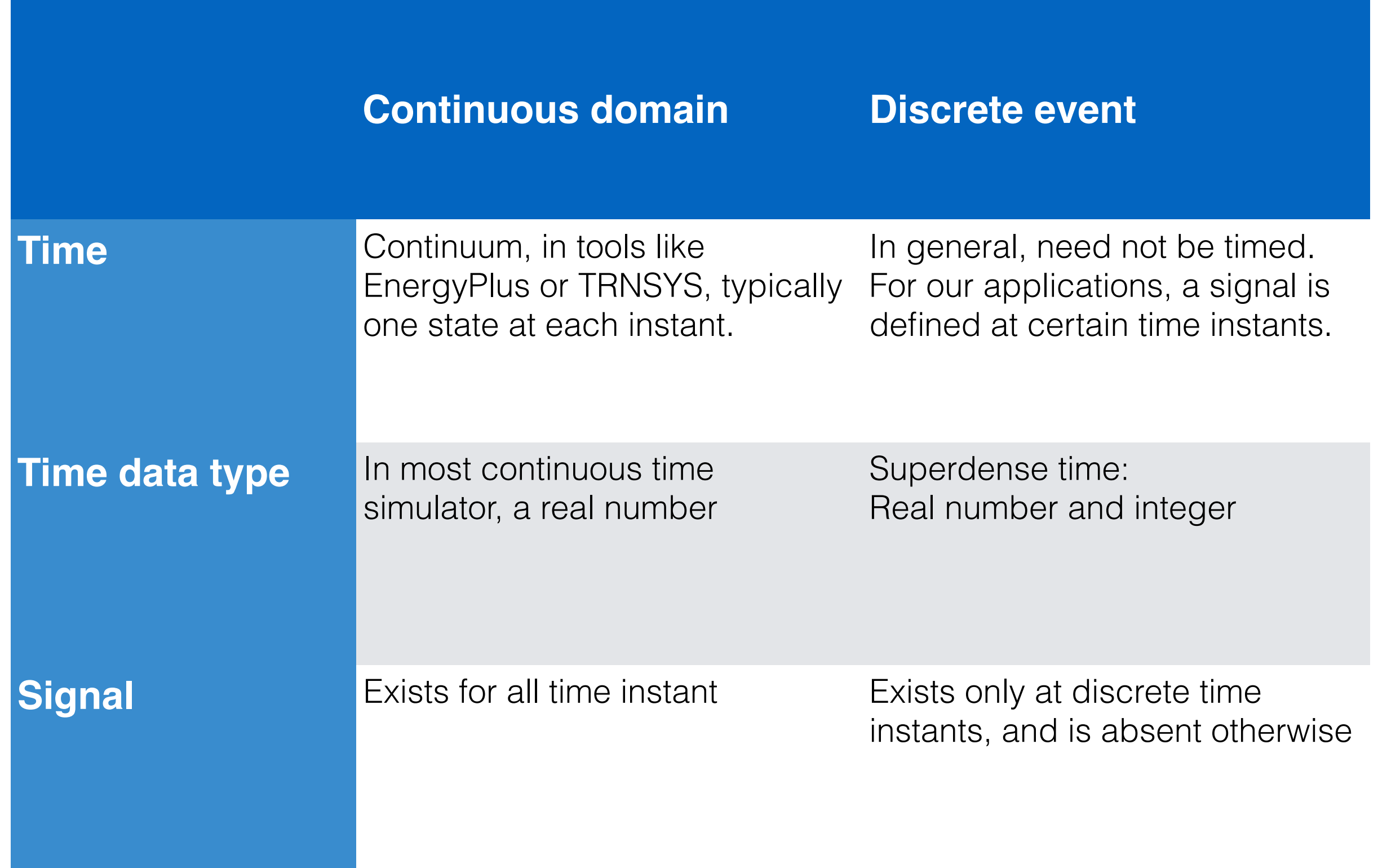

In DE, actors send time-stamped events to each other, and events are processed in chronological order

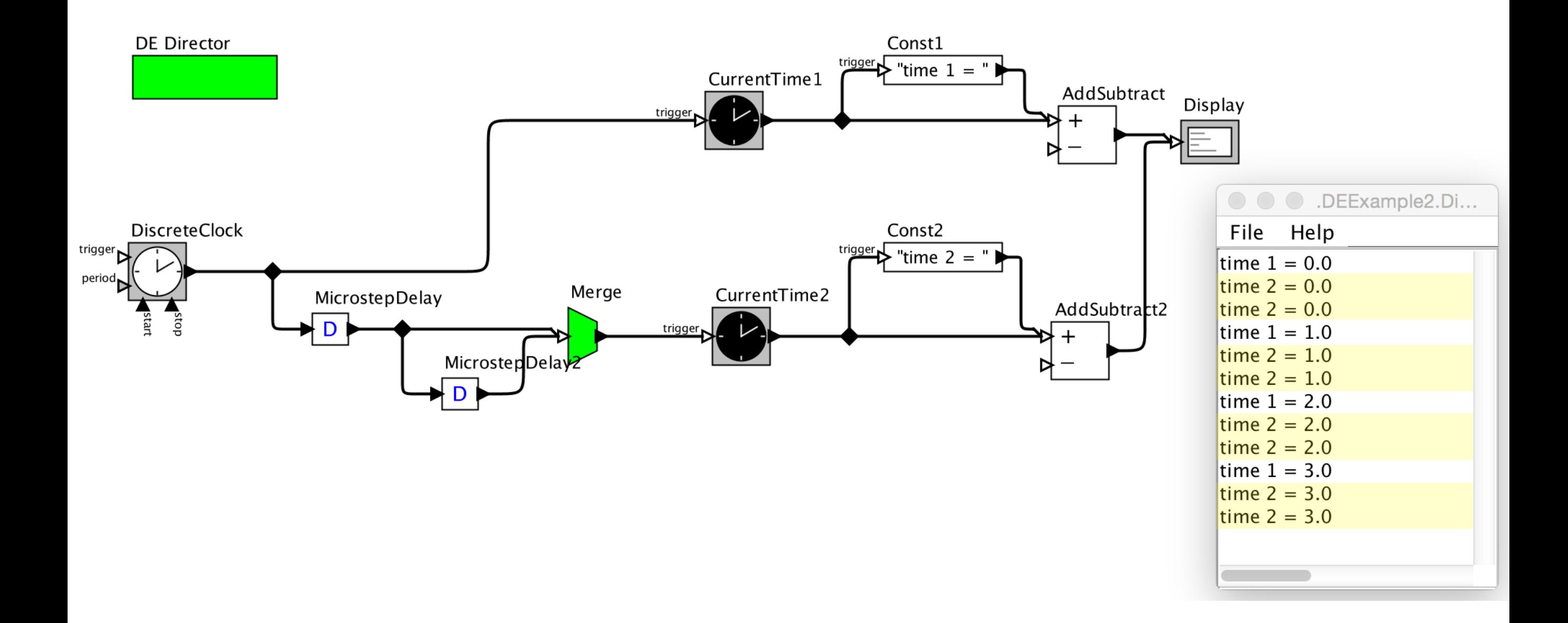

## Time in Ptolemy II

Time is a tuple:  $(t, n) \in (\mathbb{R}, \mathbb{N})$ 

Two events  $(t_1, n_1)$  and  $(t_2, n_2)$  are *weakly* simultaneous if  $t_1 = t_2$ , and *strongly* simultaneous if in addition *n1=n2*.

A signal can have two distinct values at *(t, n1)* and *(t, n2)*.

Every feedback loop must have at least one actor that introduces a time delay.

The order in which actors are fired is governed by a topological sort.

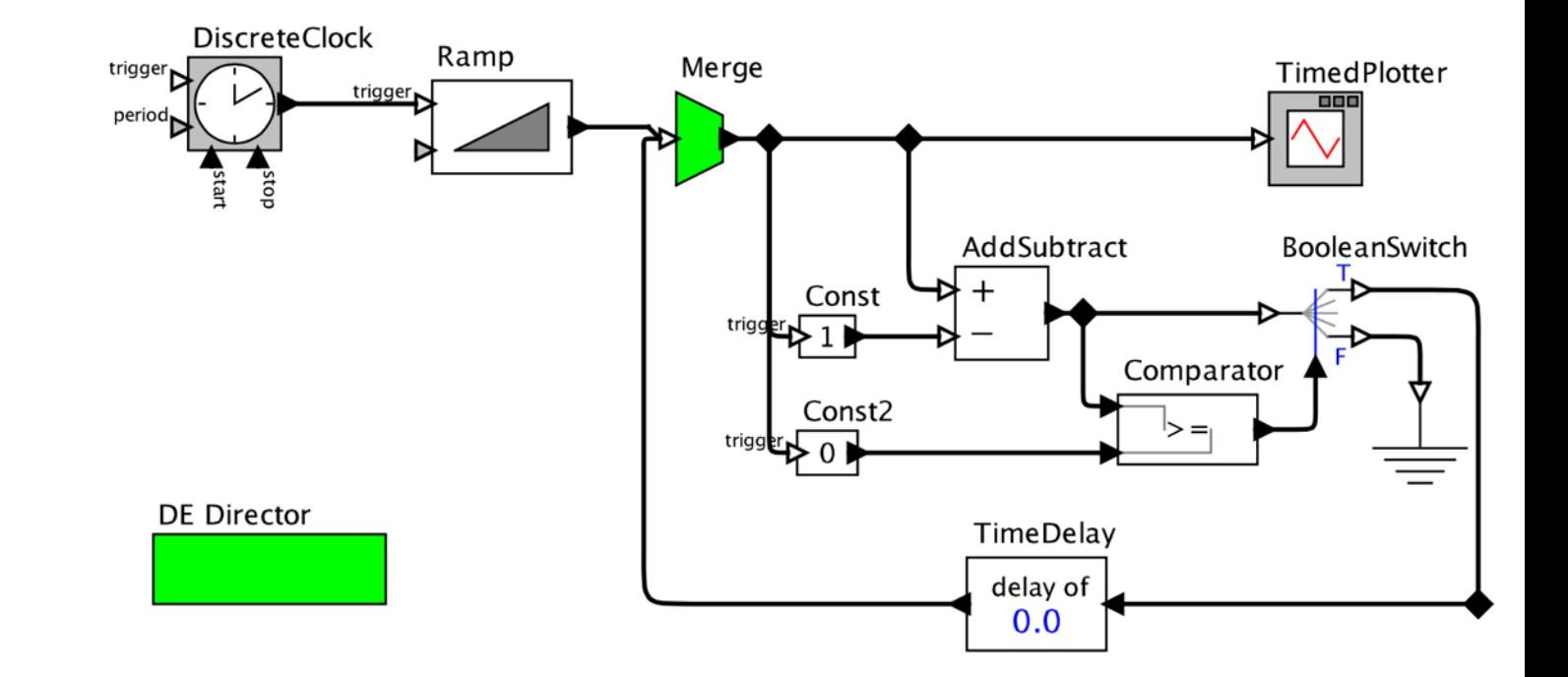

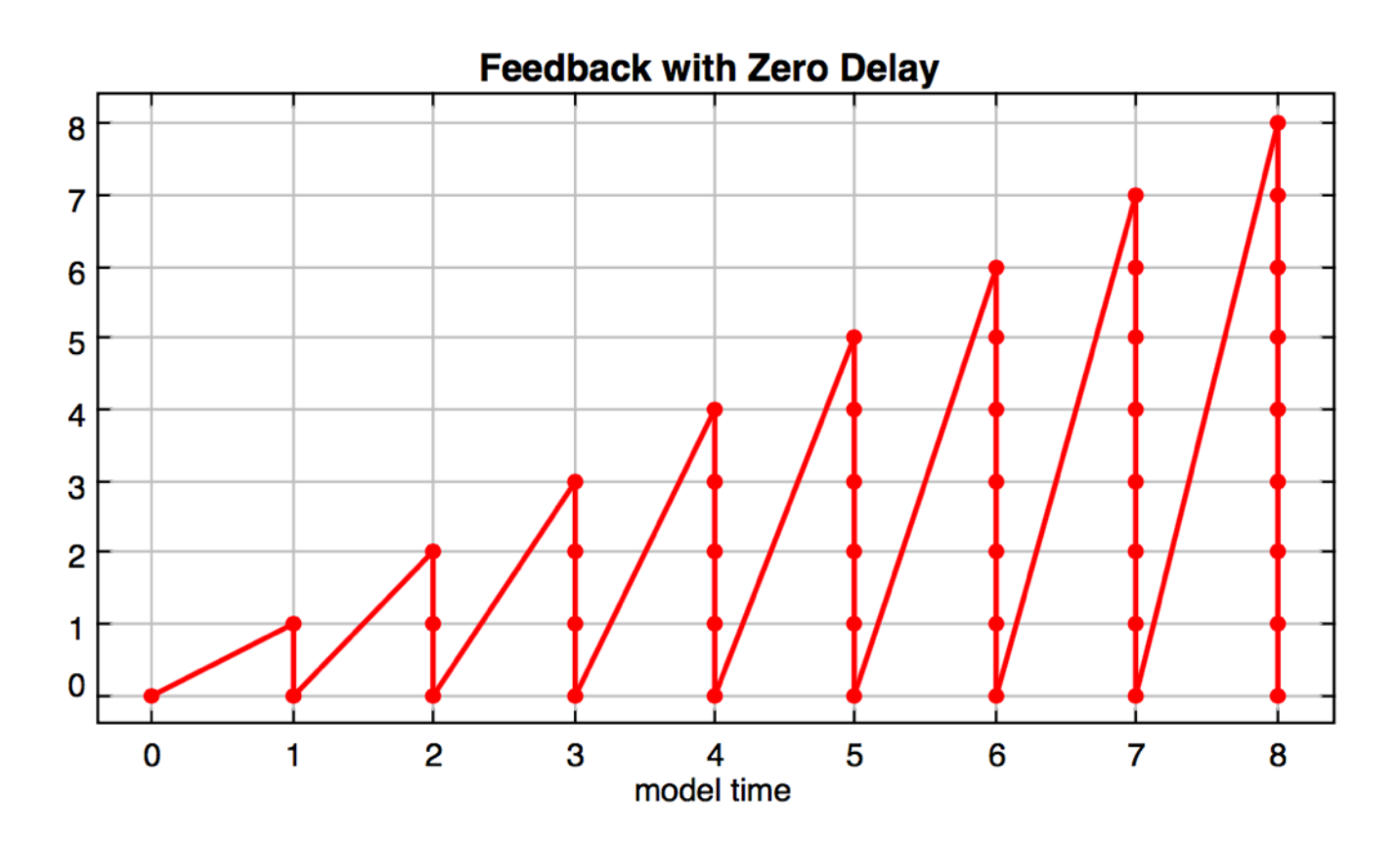

#### But how can time be compared?

In Ptolemy, model time *t* is *t = m r.* 

- *m* arbitrarily large integer
- *r* time resolution (by default, 10<sup>-10</sup> seconds).

Example: m=10<sup>11</sup> represent 10 seconds.

Addition and subtraction is implemented so it does not suffer quantization errors. Hence,  $t_1 + t_2 + t_3 = t_1 + (t_2 + t_3)$ 

#### A simple DE example

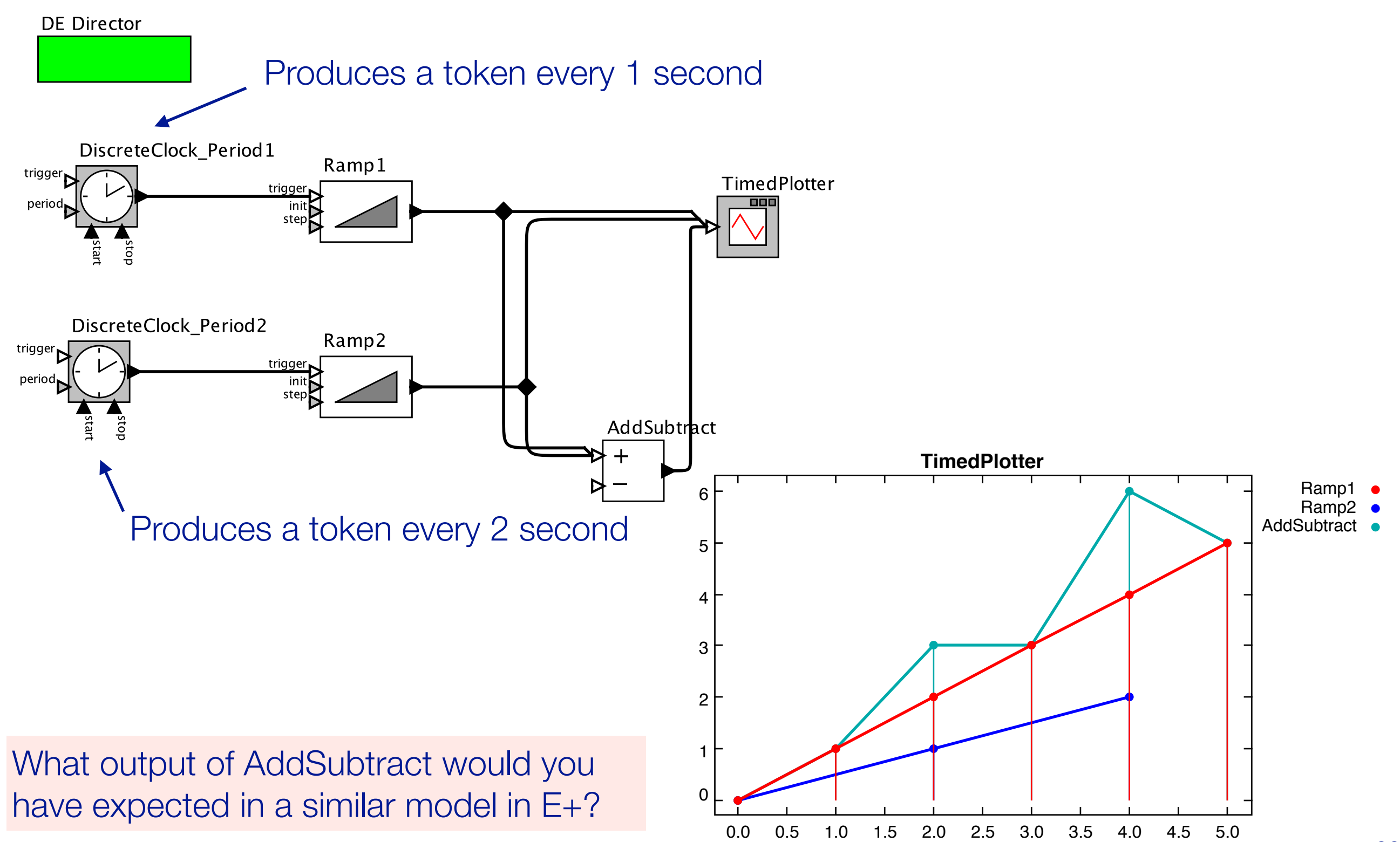

## In SOEP, we may also use the Synchronous Data Flow (SDF) director

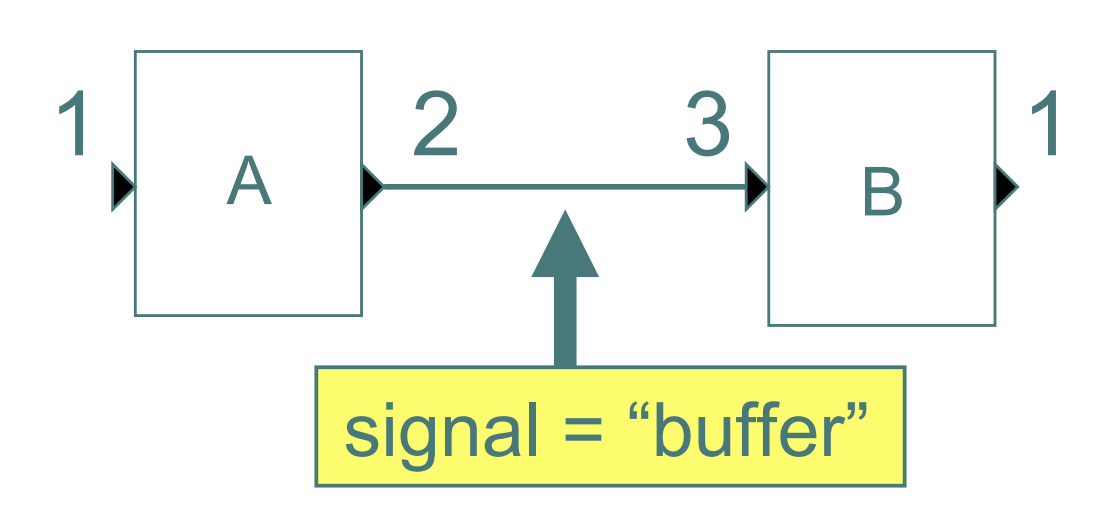

In each firing, actors consume a fixed number of tokens from the input streams, and produce a fixed number of tokens on the output streams.

SDF allows *static* scheduling for when actors will be fired.

This is what most models in the BCVTB use.

## Behavioral polymorphism

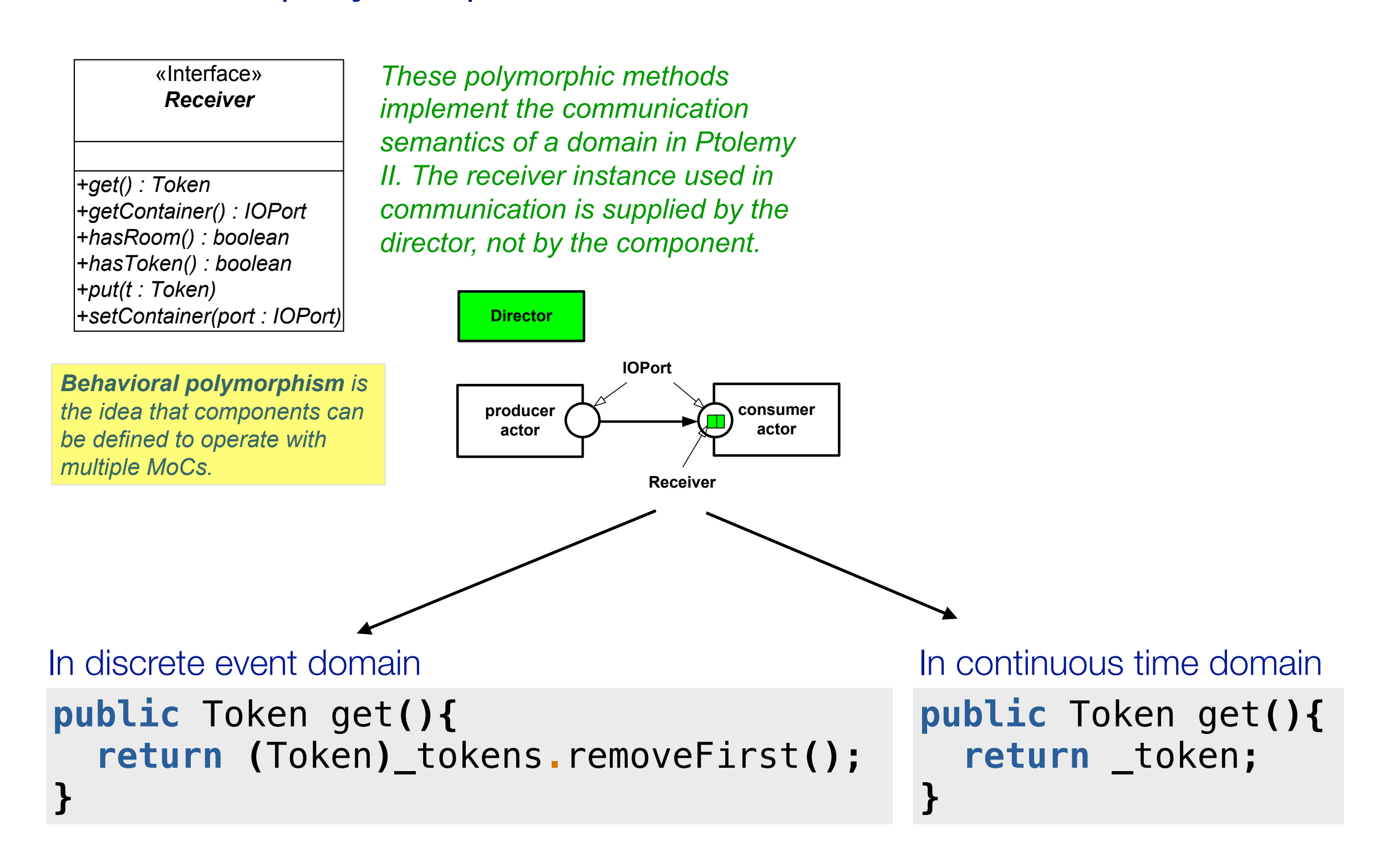

The token is no longer there after it is received.

Note: Exception handling removed for clarity.

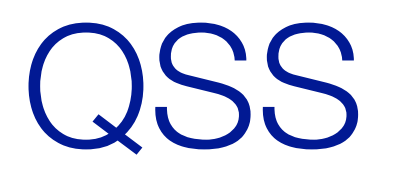

Background Applications

## QSS history

- Basic idea: Zeigler and Lee (1998)
- QSS1: Kofman and Junco (2001)
- QSS2: Kofman (2002)
- QSS3: Kofman (2006) PowerDEVS implementation: Floros et al. (2010)
- Extended to handle stiff systems: Migoni et al.
- (2013)
- Hybrid systems: Bliudze and Furic (2014)

The main goal is to get a discrete-event style of execution, avoiding iterative solving and backtracking, and good interfaces to discrete systems.

# Simple first order system

Consider a first-order system with state *x* and input *u* given by

$$
\dot{x}(t) = u(t) - x(t).
$$

Let

$$
u(t)=\left\{\begin{array}{ll} 0 & t<1\\ 10 & t\geq 1\end{array}\right.
$$

A variable-step-size RK 2-3 solver quantizes time according to an error estimate and produces:

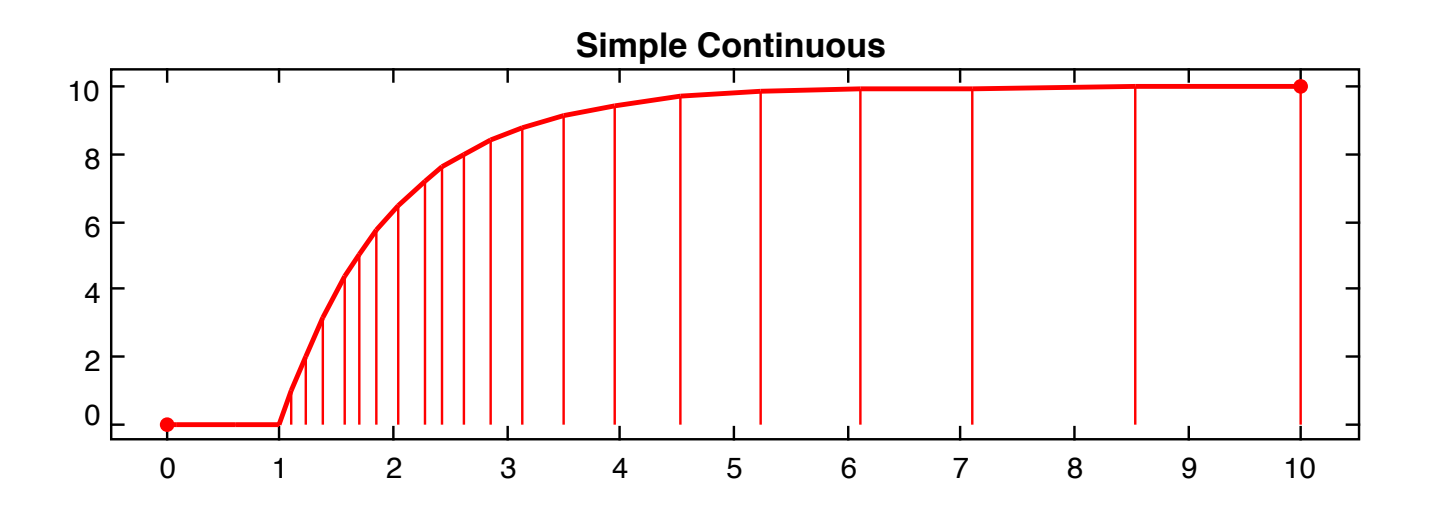

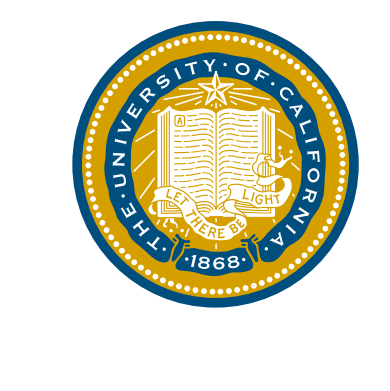

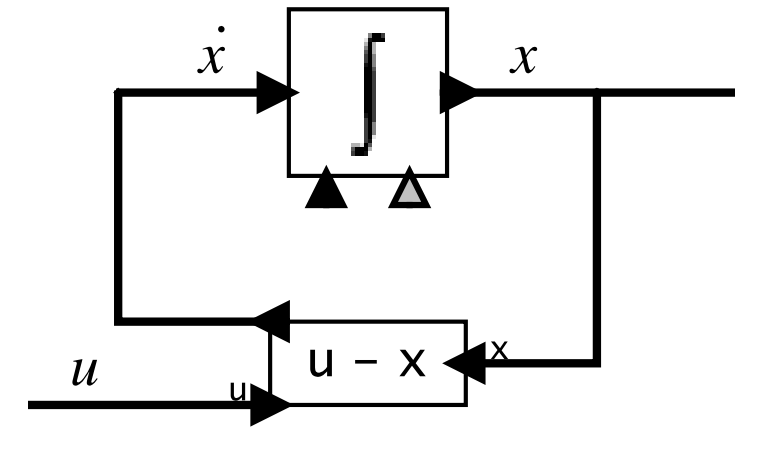

#### Simple first order system Simple first order outcom

#### Quantize the state as follows

 $\dot{x}(t) = u(t) - q(t)$ 

where

$$
q(t) = \lfloor x(t) \rfloor.
$$

Let

$$
\mathsf{u}(t)=\left\{\begin{array}{ll}0 & t<1\\ 10 & t\geq 1\end{array}\right.
$$

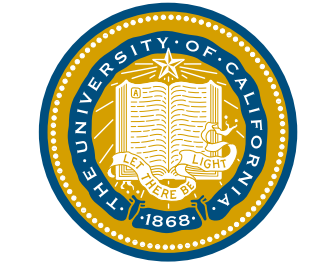

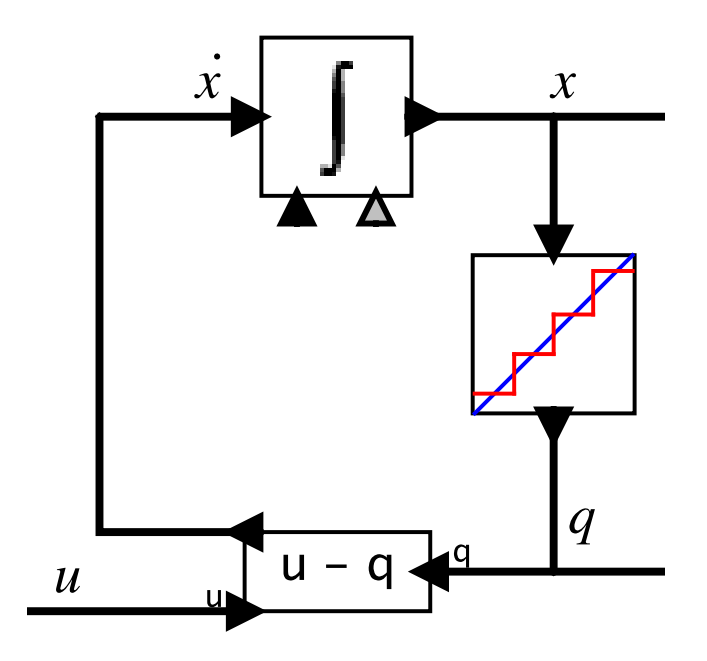

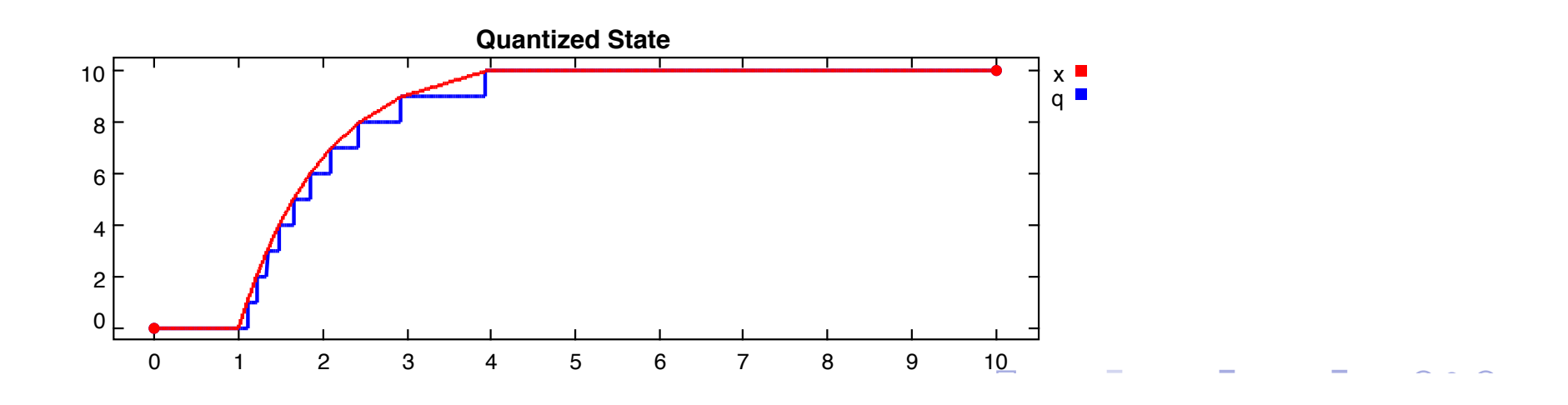

How does this behave if *u* is piece-wise constant?

#### But this implementation can cause chattering

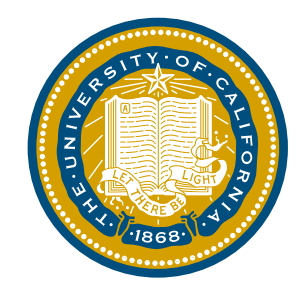

But it doesn't quite work. Suppose the input is instead

$$
u(t) = \left\{ \begin{array}{ll} 0 & t < 1 \\ 9.5 & t \geq 1 \end{array} \right.
$$

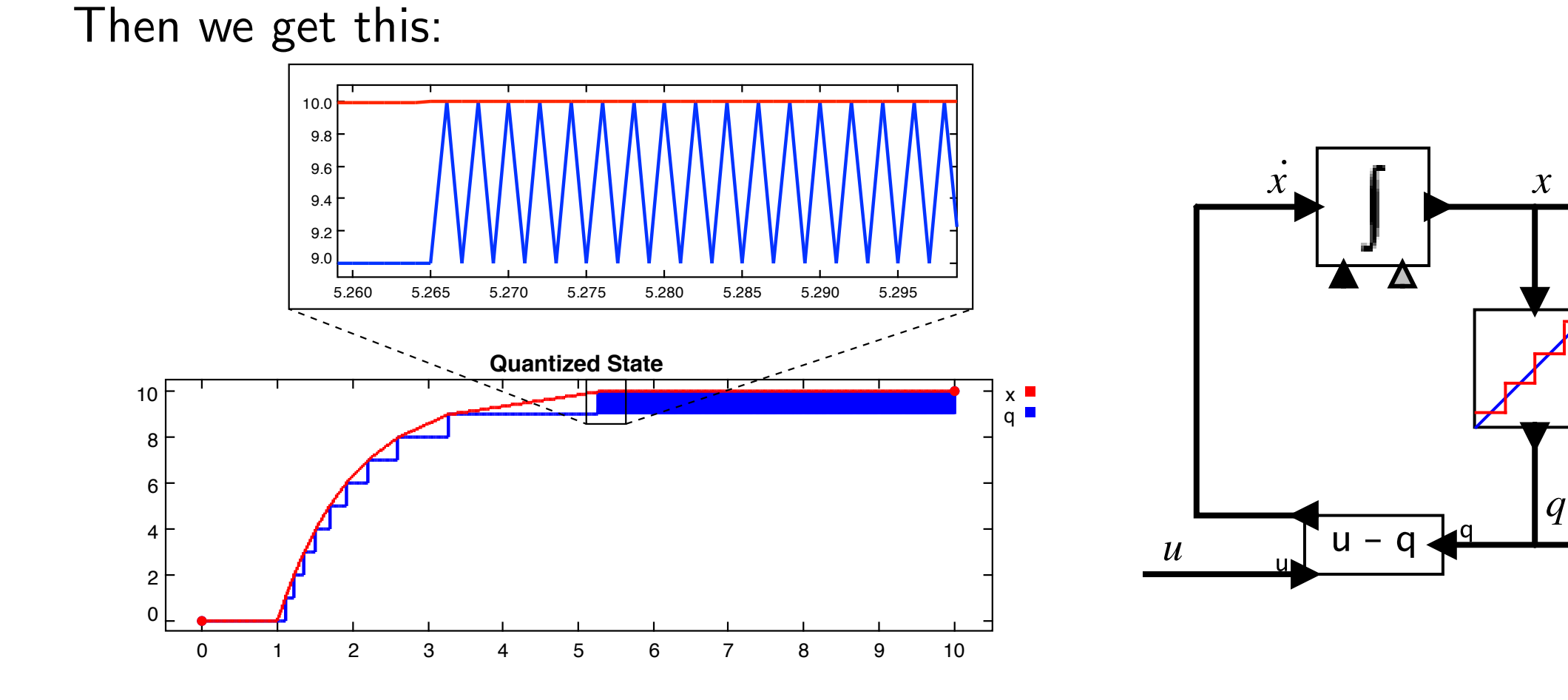

29

#### Need to have hysteresis to avoid chattering

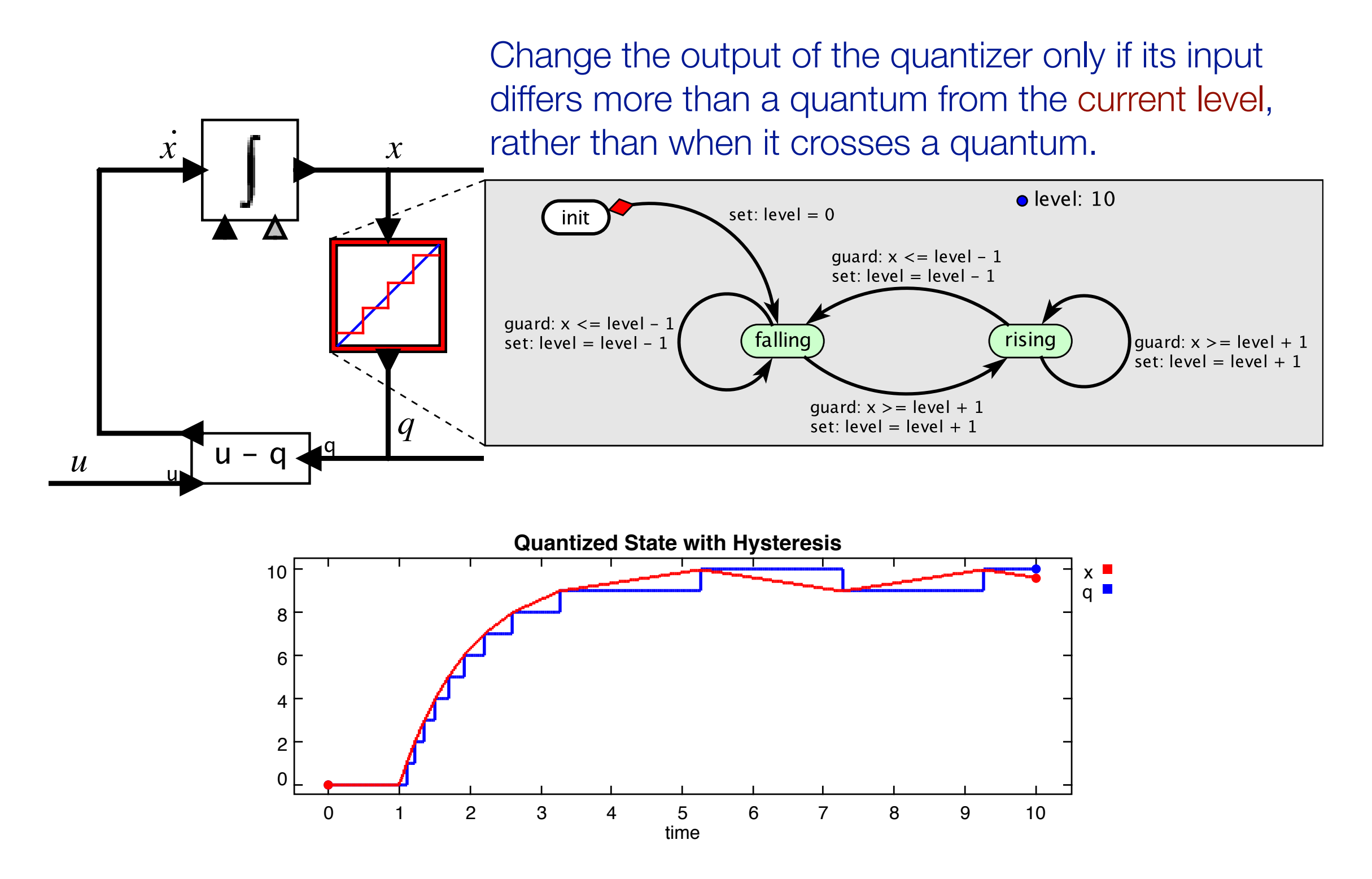

We just constructed a QSS1 method.

# It is more convenient to package the quantizer in the integrator

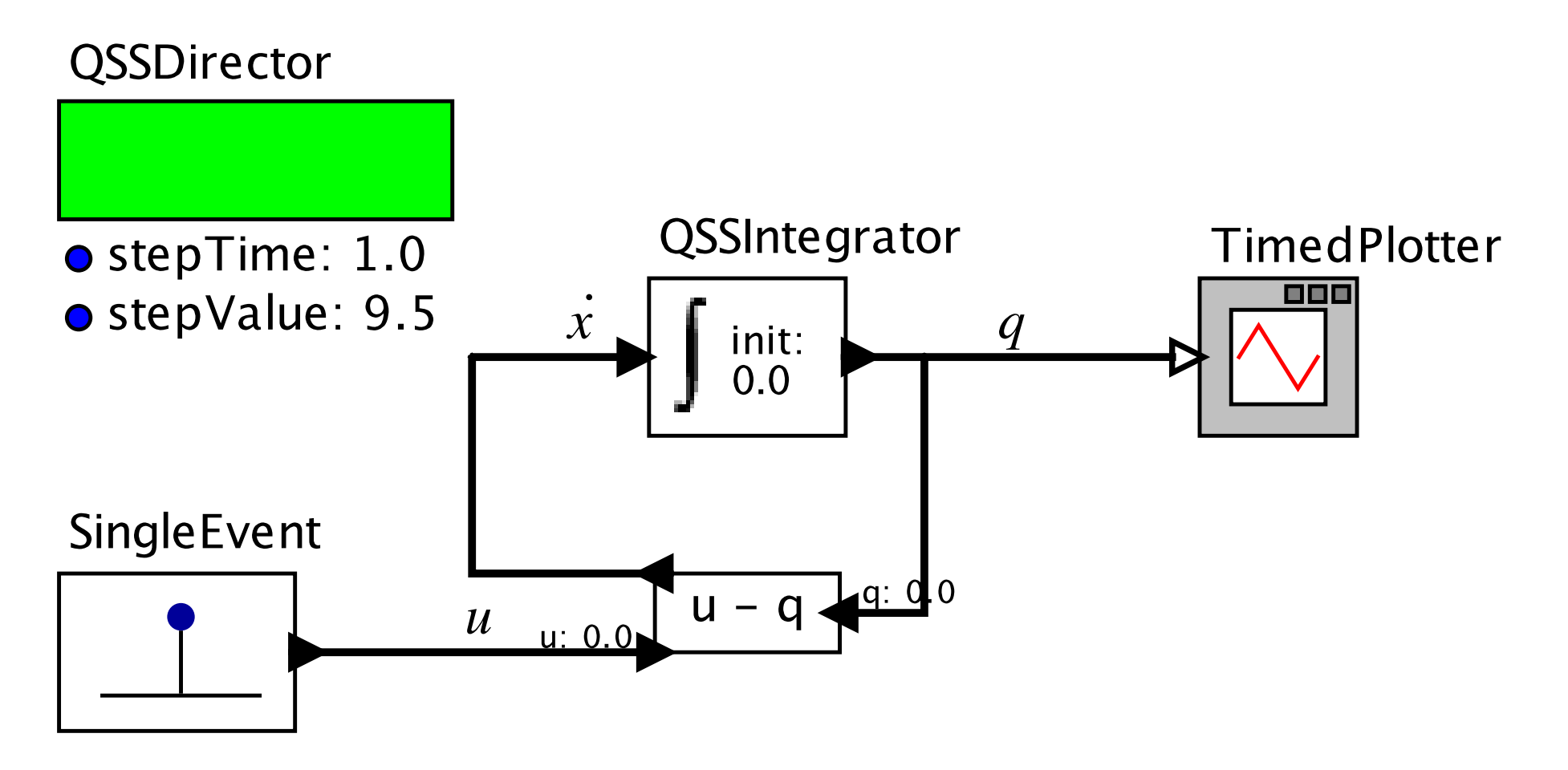

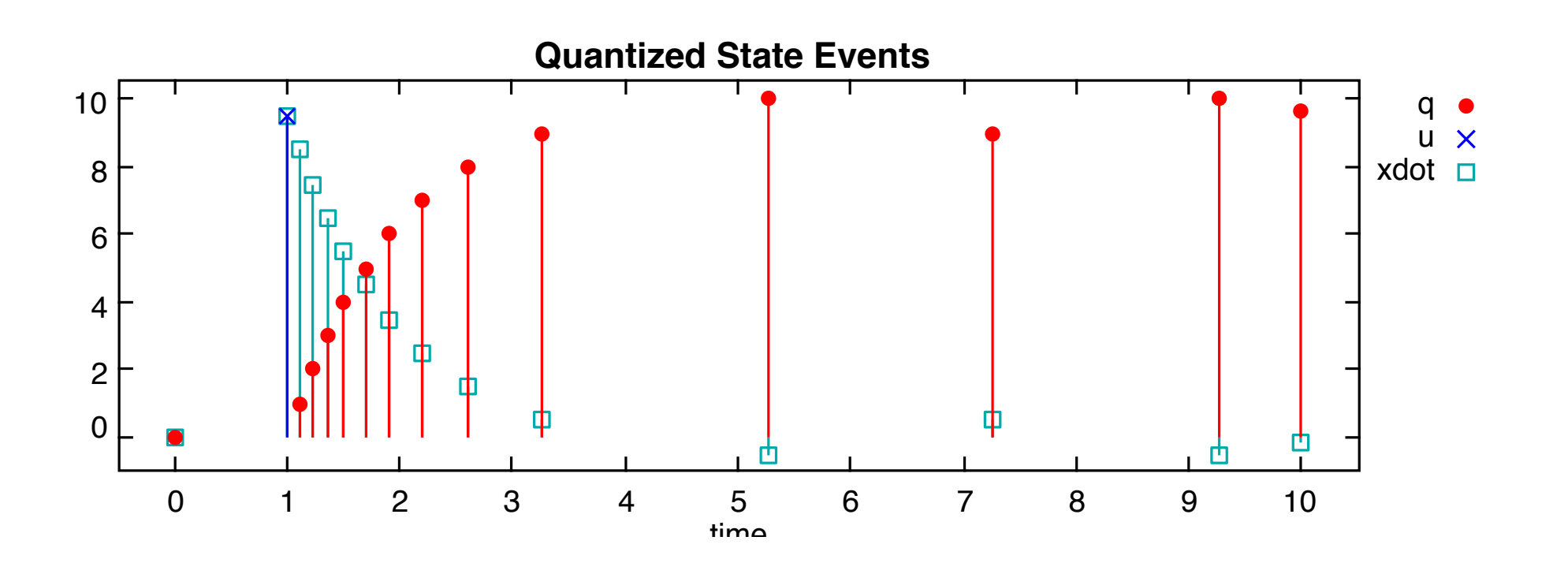

1868

#### Various QSS variants

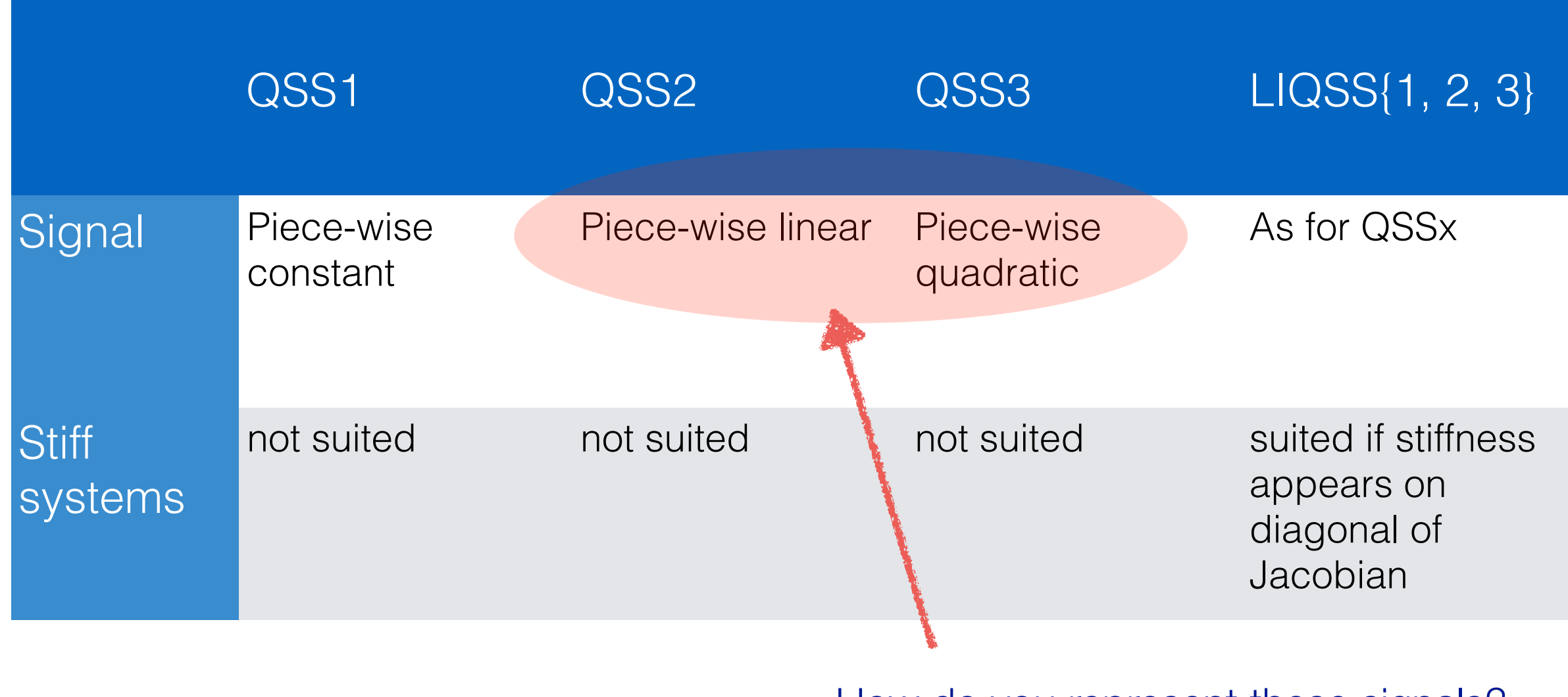

How do you represent these signals?

## Need a "smooth token" that carries time stamp, value and derivative(s)

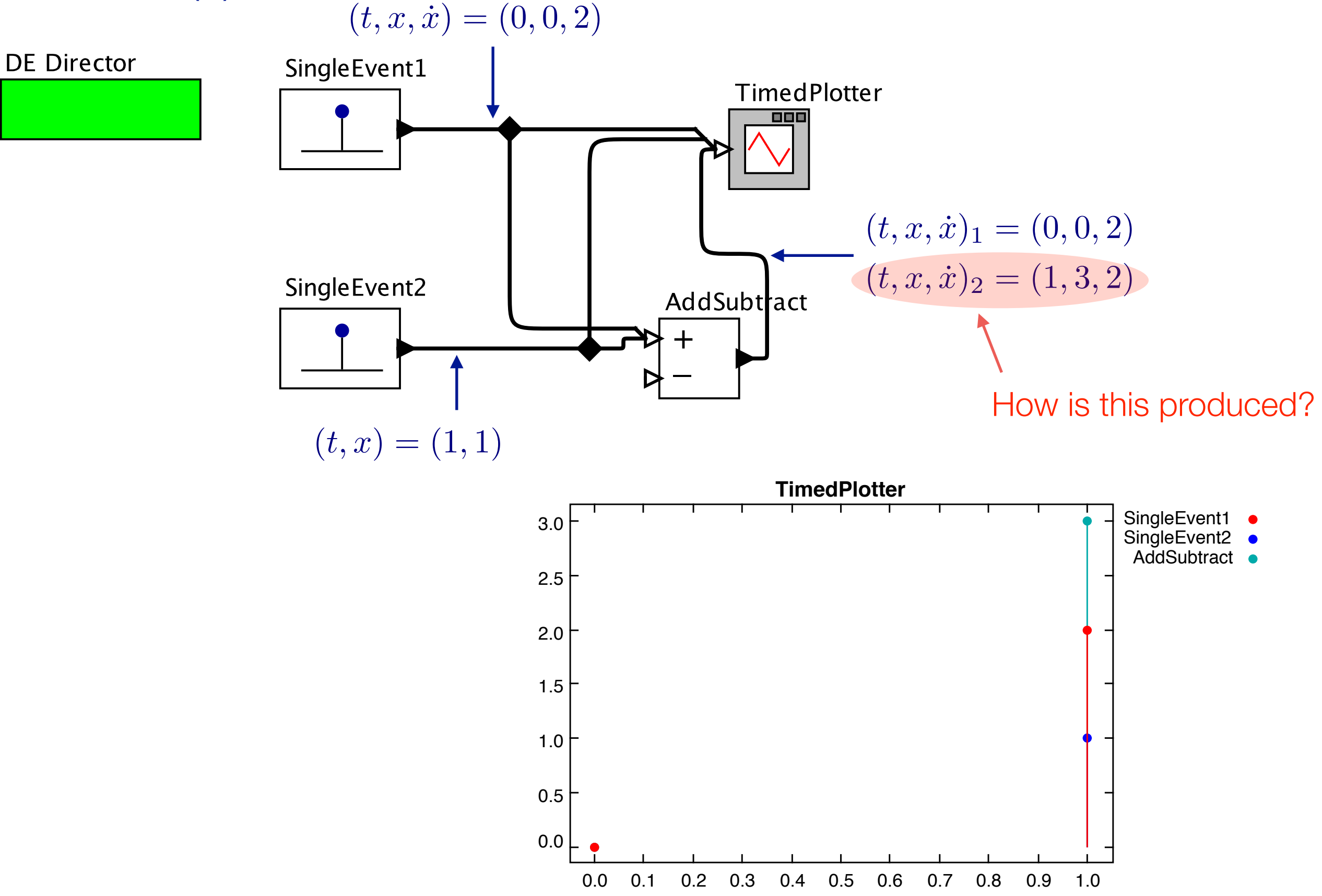

33

#### State events do not require iterations

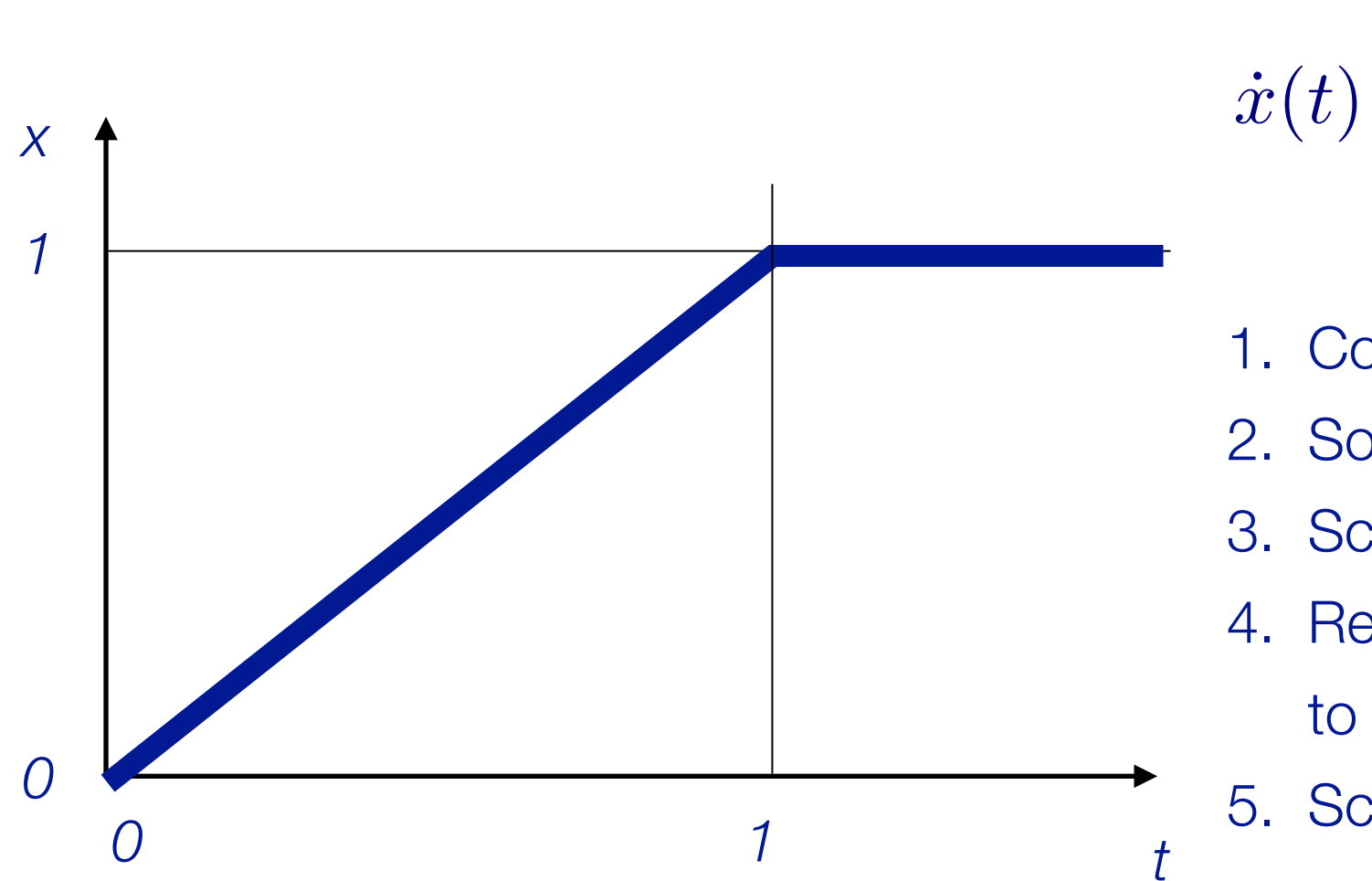

#### **Suppose**

$$
x(0) = 0
$$
  

$$
\dot{x}(t) = \begin{cases} 1, & \text{if } x(t) < 1, \\ 0, & \text{otherwise} \end{cases}
$$

- 1. Compute  $x(t) = 0 + 1$  t
- 2. Solve for *t\*>0* that satisfies *x(t\*) = 1*
- 3. Schedule an event at *t\**
- 4. Reevaluate the differential equation at *t\** to yield  $x(t) = 1 + 0$  t
- 5. Schedule an event at t=infinity

In comparison, standard differential equation solvers would integrate until they achieve *x(t) > 1*, then iterate to find *t\**, and then restart the integration from *t\*.*

#### Oscillations around steady-state

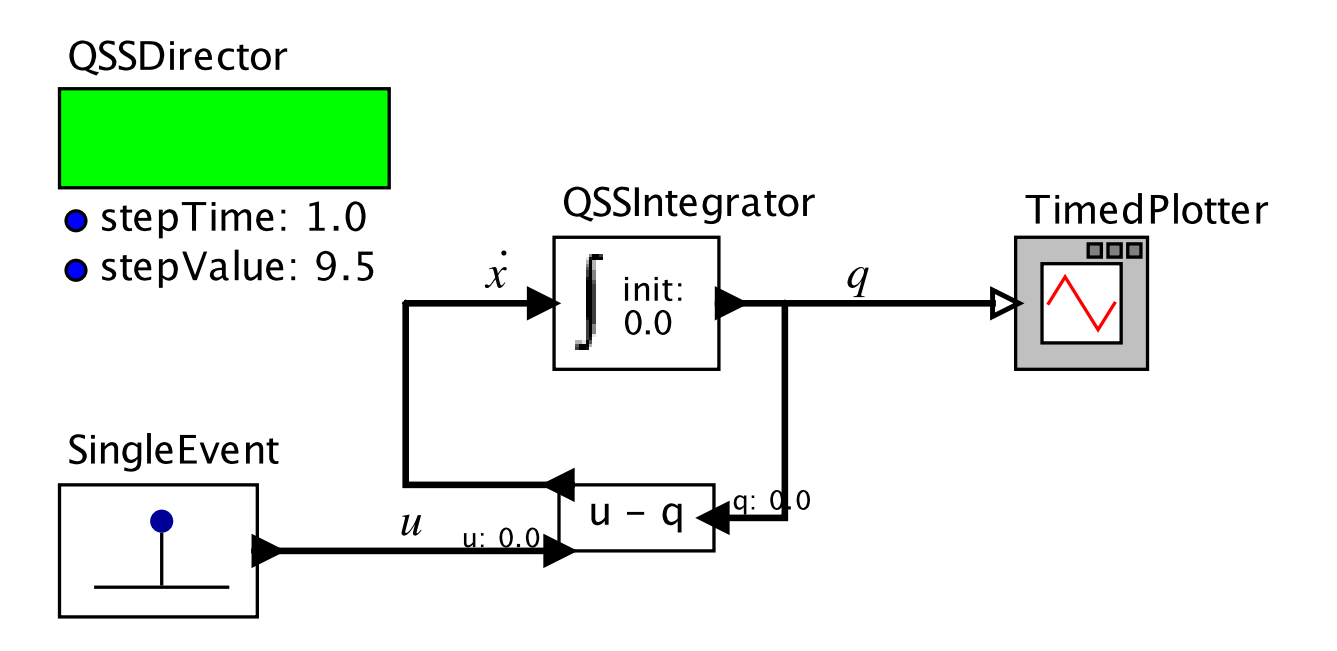

If the input is piecewise constant, but doesn't match the quantum, the system may oscillate around the steady state.

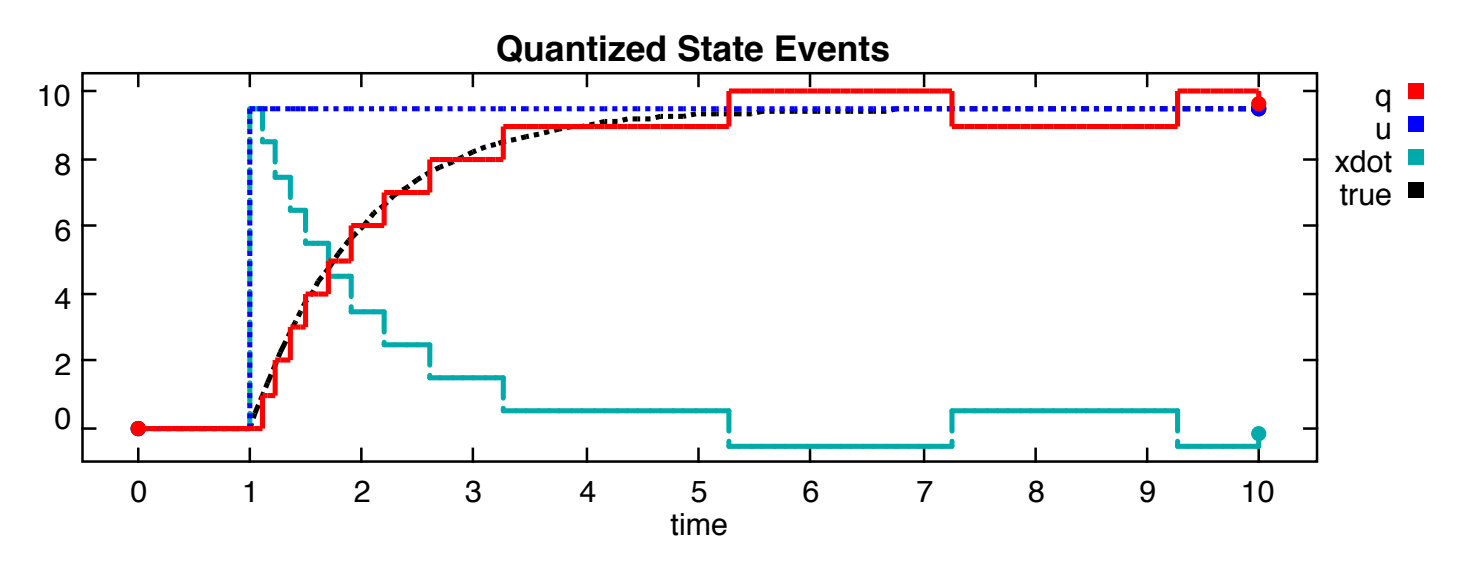

Optimizing QSS for such situations may be an important research topic.

#### A simple heat transfer problem with feedback control

$$
CI \frac{dT(t)}{dt} = \begin{pmatrix} -2 & 1 & 0 \\ 1 & -2 & 1 \\ 0 & -2 & -2 \end{pmatrix} UA T(t) + \begin{pmatrix} UA T_{amb} + \dot{Q} y(t) \\ 0 \\ 0 \end{pmatrix}
$$

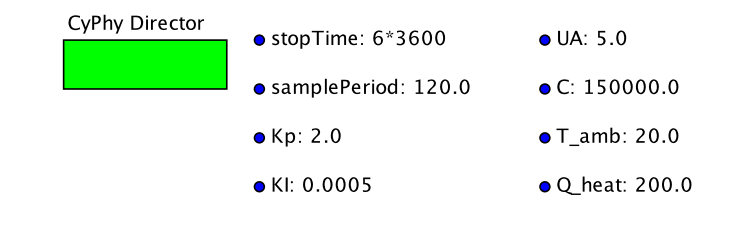

Author: Michael Wetter

Plant model with PI controller and discrete time sampling of its input and output. The plant has a thermal mass, approximated using finite differences with three states. It has heat loss to  $T$  amb and a heat gain. The heat gain is controlled by the PI controller. After the sampler, the derivatives of the tokens are discharged by converting the token to a double, as samplers only output values and not derivatives.

This model illustrates how QSS methods decouple state variables. The dots on the plot show that the slow varying states are updated much less frequent than the control signal.

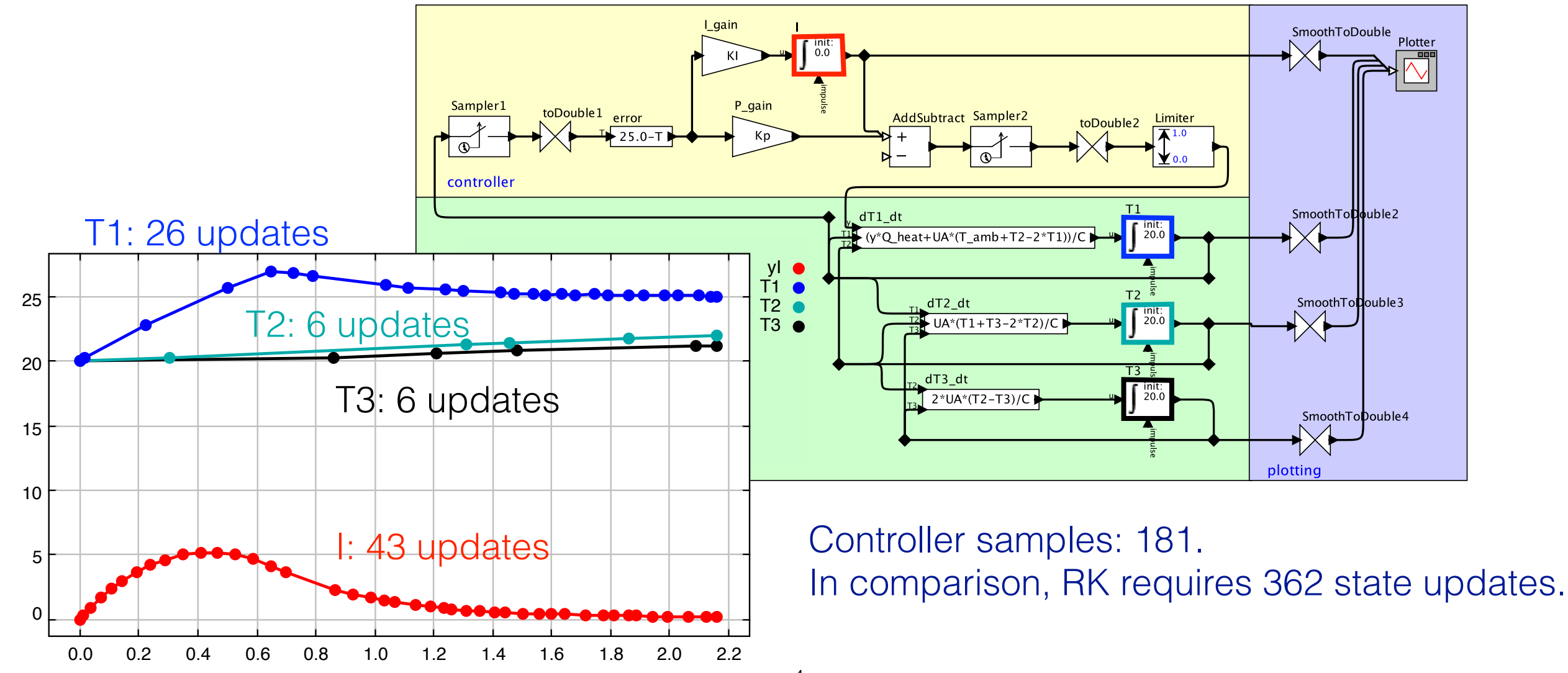

Bouncing ball simulated with one integration step per impact, and exact computation of impacts without any iteration

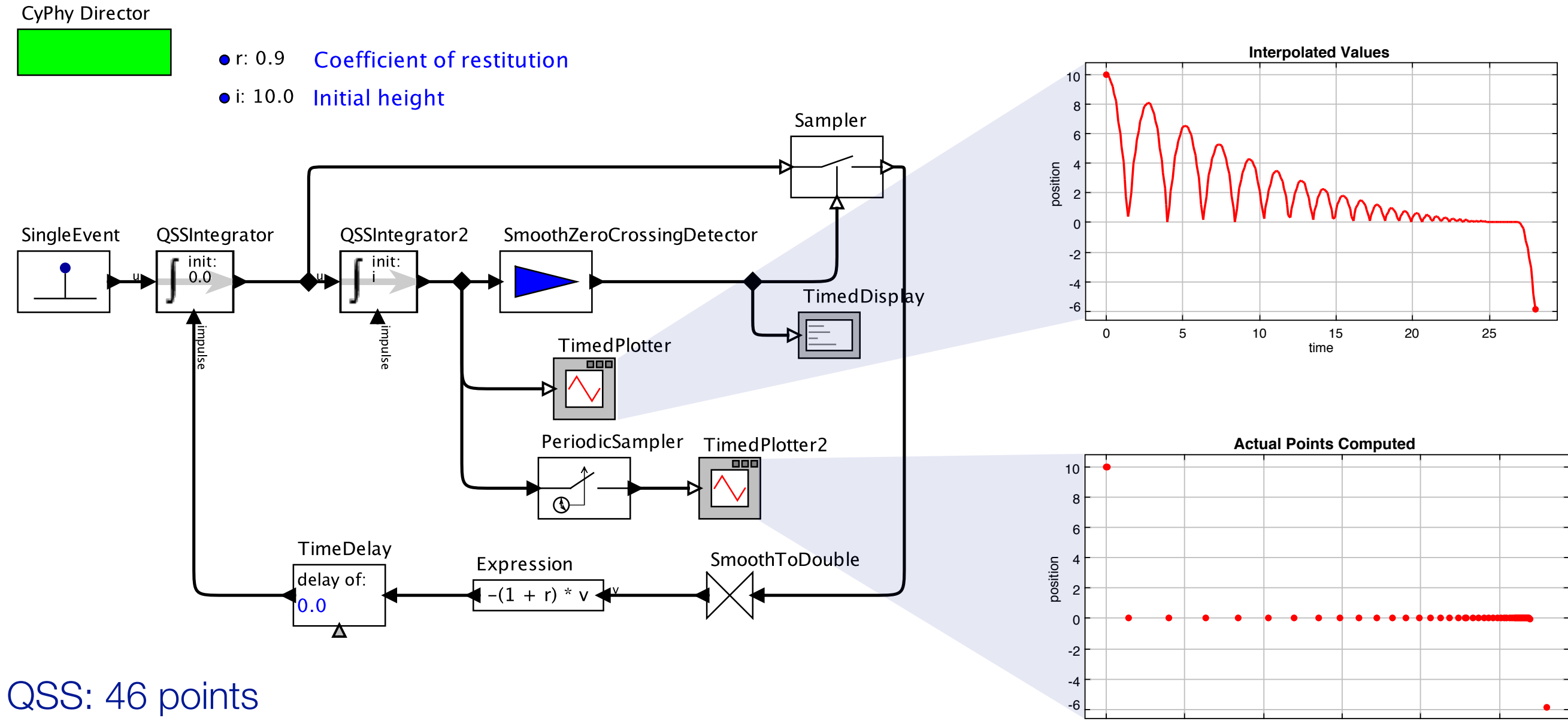

RK23: 14,072 points (not counting rejected steps) QSS was about 38 times faster.

Modeling and Simulating Cyber-Physical Systems using CyPhySim Lee, Ninami, Nouidui, Wetter, in review.

0 5 10 15 20 25

time

## Numerical benchmarks versus EnergyPlus 8.2 and Dymola 2015 FD01

A cell contains a room, the slab with pipes and a controller.

Climate: Chicago, IL

Simulation time: One year

Simulation environments

- EnergyPlus with Conduction Finite Difference and time step of  $\binom{0.5 \text{m}}{1}$ which is the largest time step that gives stable results.
- Dymola with dassl and models from the Modelica Buildings libre of the Dymola with dassl and models from the Modelica Buildings libre
- Ptolemy II with QSS2 and tolerance of 1E-3. FMUs generated from models from the Buildings library.

 $6.0<sub>m</sub>$  $8.0<sub>m</sub>$  $2.7<sub>m</sub>$ Ń.  $\overline{1.0m}$  $0.5m$ 

1 cell experiments using 5 FMUs,

9 cell experiments using 45 FMUs

## Results and execution times

#### 1 cell (5 FMUs)

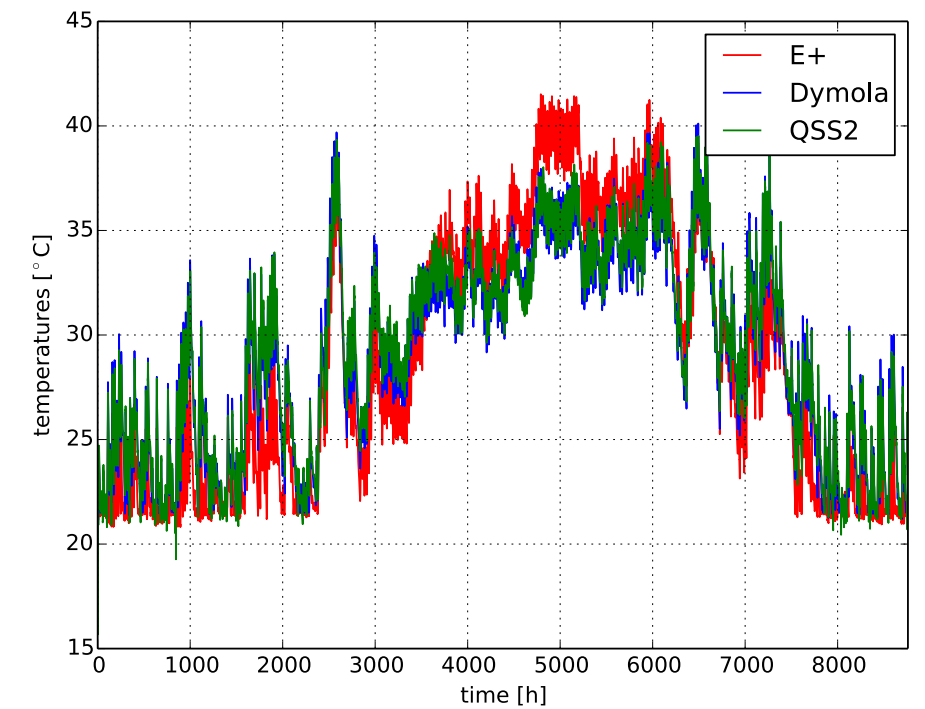

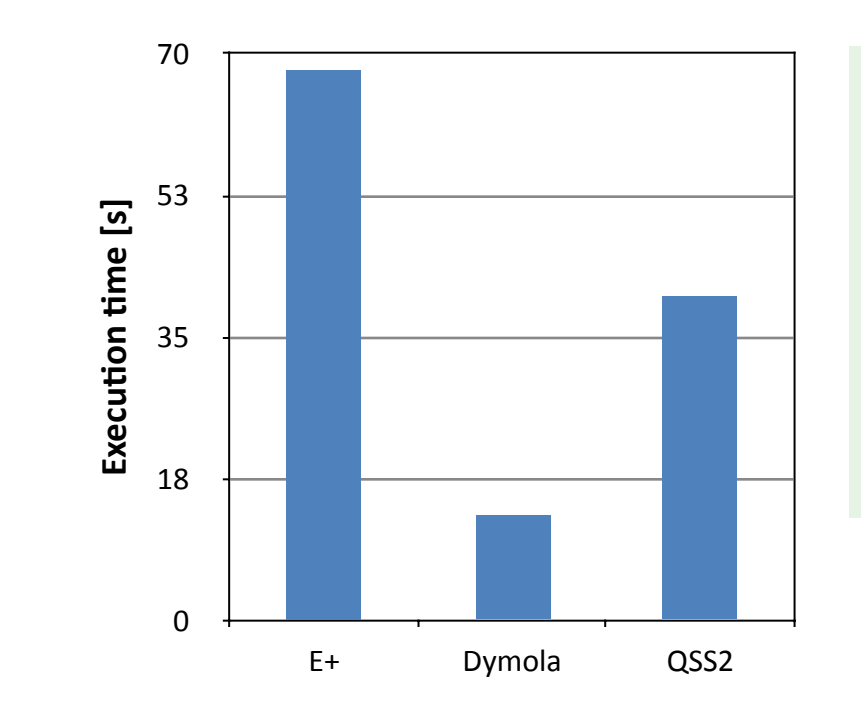

#### For high performance, need QSS implemented in Modelica to C compiler.

#### 9 cells (45 FMUs)

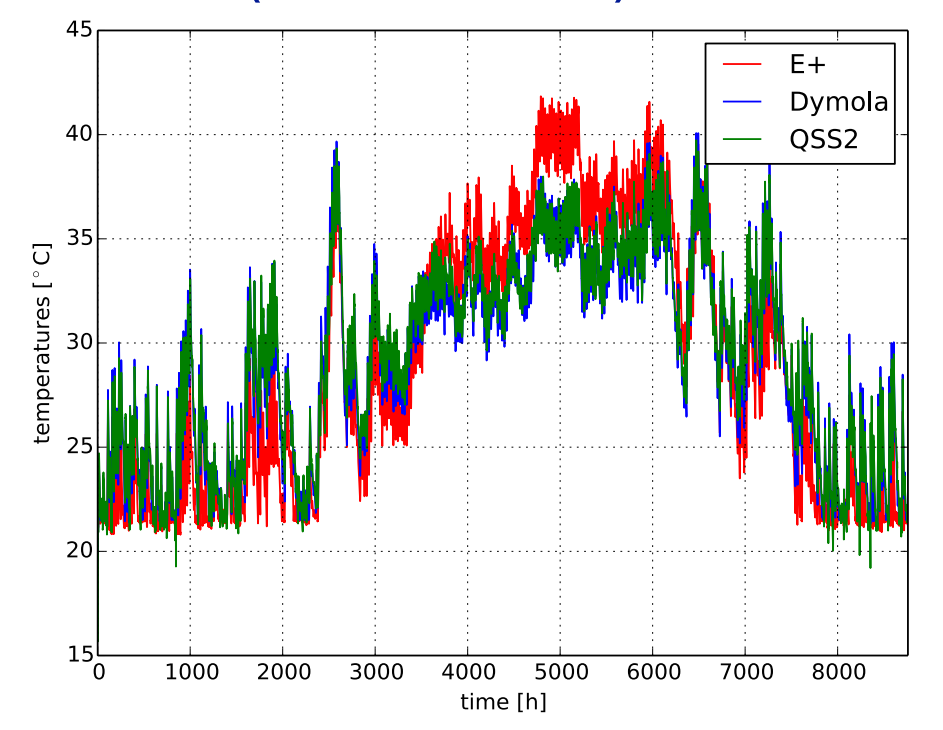

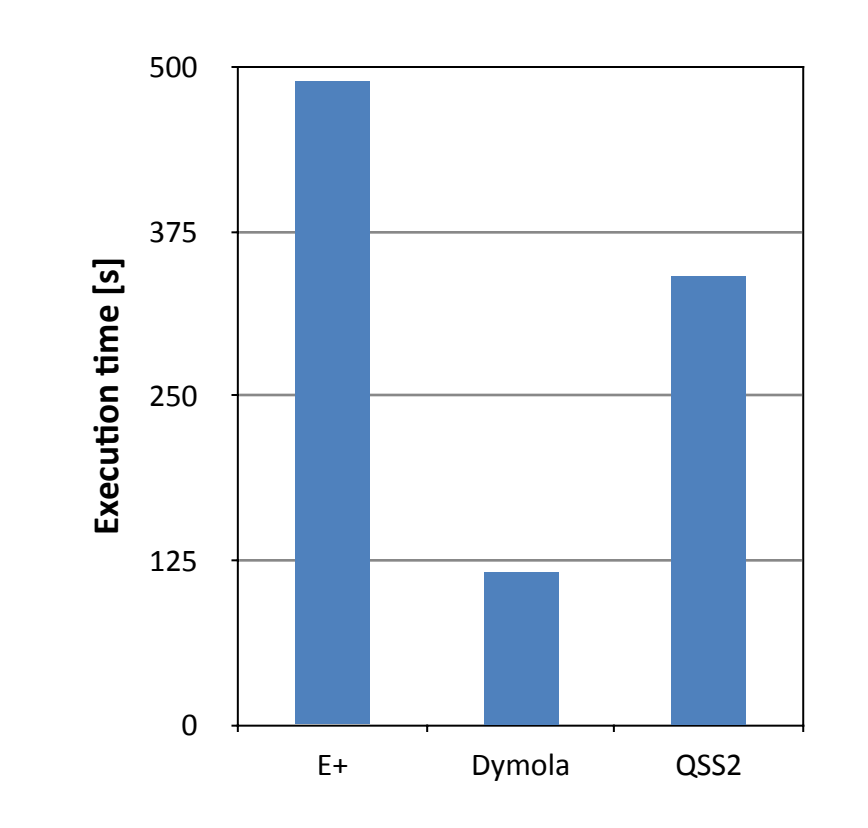

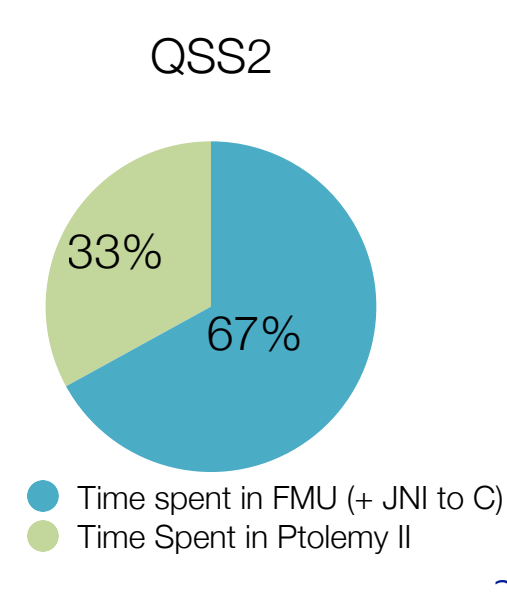

## Properties of QSS

Favoring QSS:

- State events are predictable. No iteration is required to find them.
- Step sizes are predictable. No need to reject step sizes and backtrack.
- For some models, QSS is computationally exact.

There is no numerical approximation due to integration.

- States are integrated asynchronously.
- Computing time grows linear in the number of state variables.
- Global error bound can be computed explicitly for asymptotically stable linear time-invariant systems.
- LIQSS accounts for stiffness that appears on the diagonal of the Jacobian.
- Algebraic loops are solved locally, only when they are triggered by a state transition or an input function (Cellier & Kofman, p. 582)

Favoring classical ODE solvers:

- Inputs may not be quantized.
- Feedback systems may oscillate around a steady state.
- Certain stiff systems.

QSS are rather new methods and we need to have a larger set of test cases to evaluate them rigorously.

## Implementing QSS into the Modelica compiler is likely leading to higher performance

[Fernandez and Kofman \(2014\)](http://sim.sagepub.com/content/90/7/782) report an order of magnitude faster simulation by using special QSS simulator rather than PowerDEVS.

(And two orders faster than OpenModelica.)

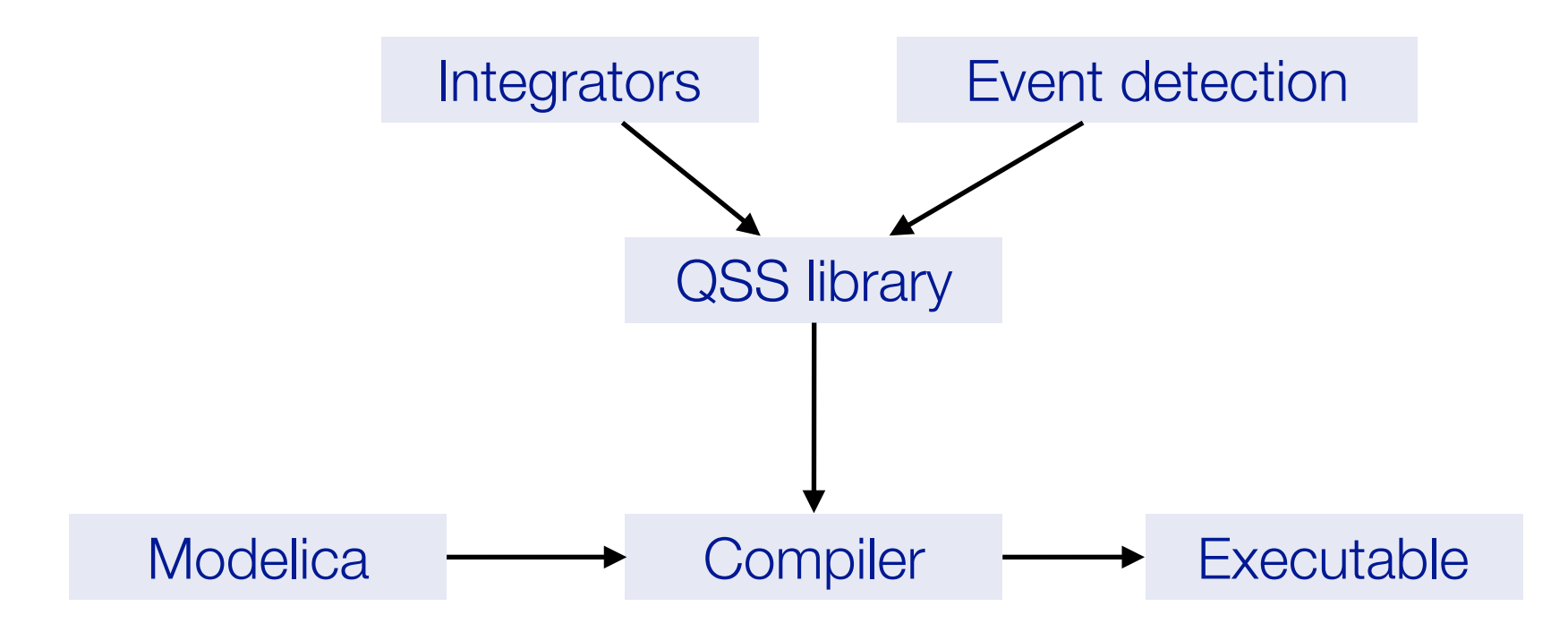

This should be a (longer term) activity.

#### To get started

Download Ptolemy

**Start** 

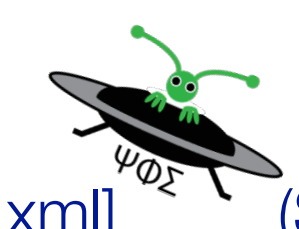

- 
- vergil [model.xml], or (Ptolemy II with GUI)
- 

• cyphysim [model.xml]<sup>42</sup> (Subset of Ptolemy II which we use for SOEP)

• ptexecute model.xml (Ptolemy II as a console application)

#### **References**

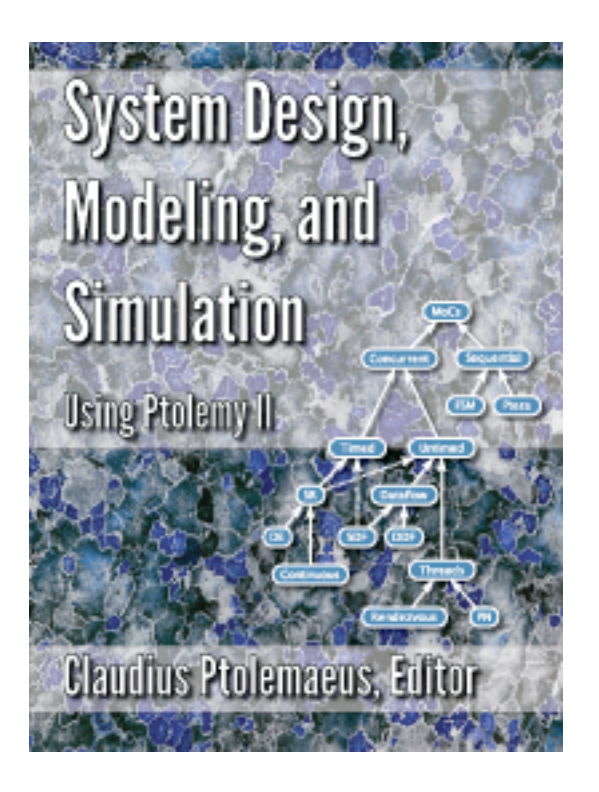

#### Free Ptolemy II book:<http://ptolemy.eecs.berkeley.edu/books/Systems/>

David Broman, Lev Greenberg, Edward A. Lee, Michael Massin, Stavros Tripakis and Michael Wetter. [Requirements for Hybrid Cosimulation Standards.](http://simulationresearch.lbl.gov/wetter/download/2015-BromanEtAl_HybridCosimulation_HSCC.pdf) 18th International Conference on Hybrid Systems: Computation and Control (HSCC 2015), Seattle, WA, April 2015.

Christopher Brooks, Edward A. Lee, David Lorenzetti, Thierry S. Nouidui and Michael Wetter. [Demo: CyPhySim - A Cyber-Physical Systems Simulator](http://simulationresearch.lbl.gov/wetter/download/2015-BrooksEtAl_CyPhySimDemo.pdf). 18th International Conference on Hybrid Systems: Computation and Control (HSCC 2015), Seattle, WA, April 2015.

David Broman, Christopher Brooks, Lev Greenberg, Edward A. Lee, Michael Masin, Stavros Tripakis, and Michael Wetter. [Determinate Composition of FMUs for Co-Simulation](http://dx.doi.org/10.1109/EMSOFT.2013.6658580). Proc. of the International Conference on Embedded Software (EMSOFT 2013), p. 1--12, Montreal, Canada, 2013.

#### **Summary**

#### Ptolemy II

- Actors communicate with each other by sending tokens to ports.
- A director synchronizes the execution.

#### **DE**

• Signals are only defined at certain (superdense) time instants

**QSS** 

- The state is discretized, not time.
- Leads to a discrete event simulation.
- Linear scaling in problem size and explicit event handling.

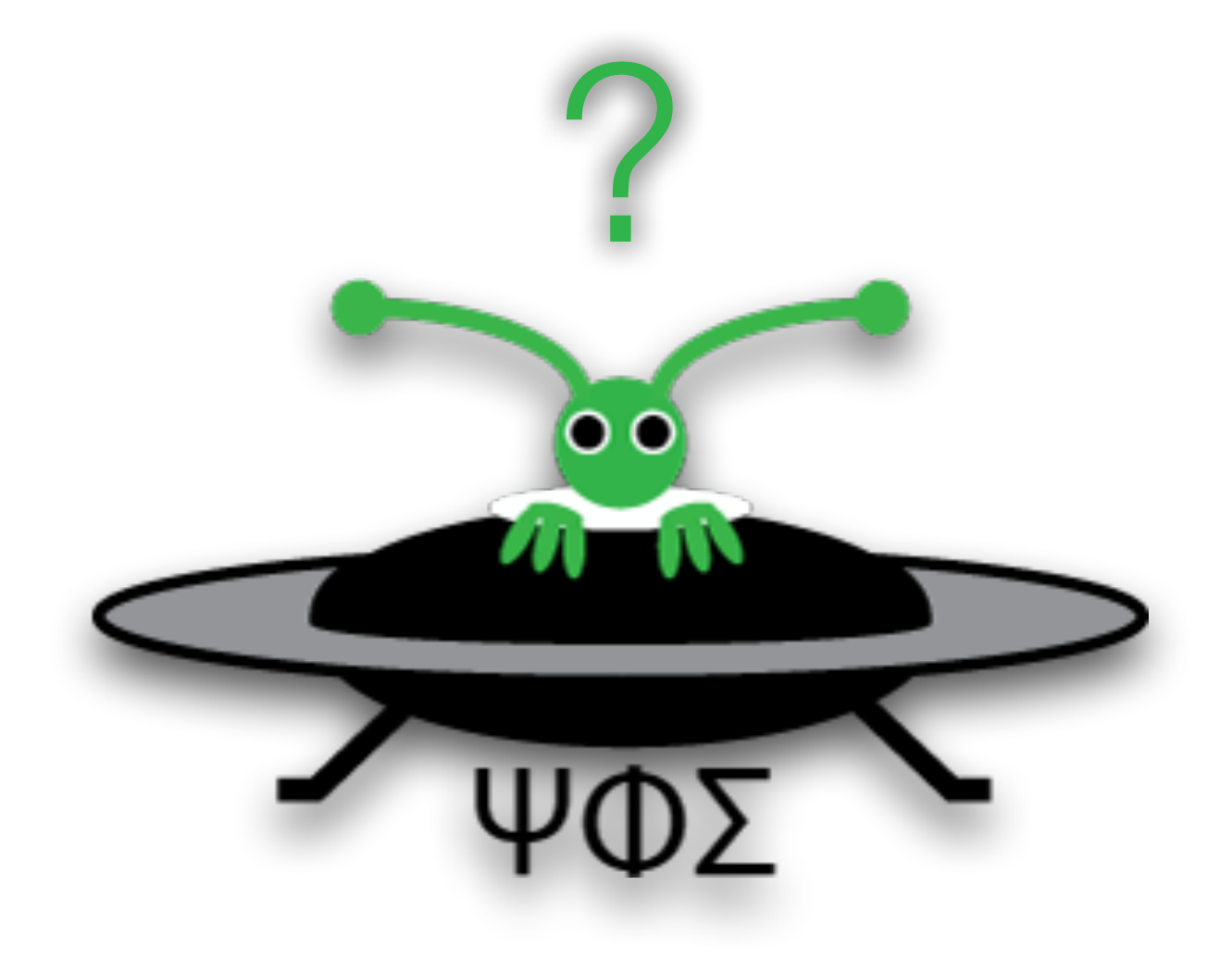